# Visual Recognition: Filtering and Transformations

Raquel Urtasun

TTI Chicago

<span id="page-0-0"></span>Jan 10, 2012

- o Image formation and color
- **•** Image Filtering
- **•** Additional transformations

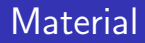

Chapter 2 and 3 of Rich Szeliski book

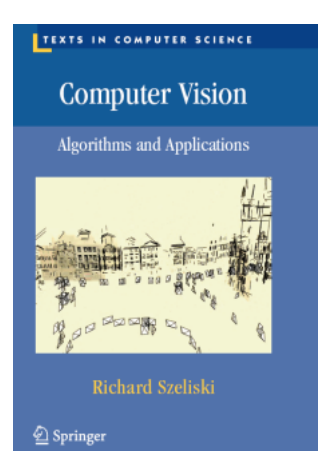

**•** Available online [here](http://szeliski.org/Book/)

Raquel Urtasun (TTI-C) **[Visual Recognition](#page-0-0)** Jan 10, 2012 3 / 91

### How is an image created?

The image formation process that produced a particular image depends on

- **o** lighting conditions
- scene geometry,
- **o** surface properties
- **o** camera optics

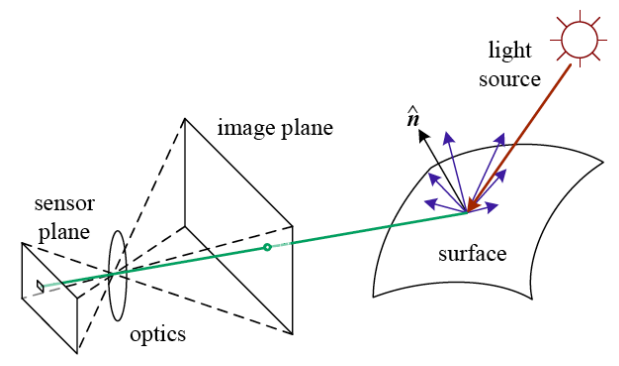

Image formation and color

- Sample the 2D space on a regular grid.
- Quantize each sample, i.e., the photons arriving at each active cell are integrated and then digitized.

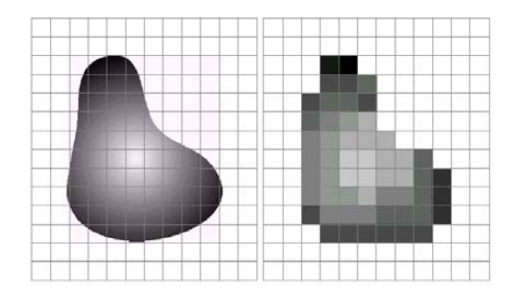

[Source: D. Hoiem]

**•** Shannons Sampling Theorem shows that the minimum sampling

 $f<sub>s</sub> > 2f<sub>max</sub>$ 

If you haven't seen this... take a class on Fourier analysis... everyone should have at least one!

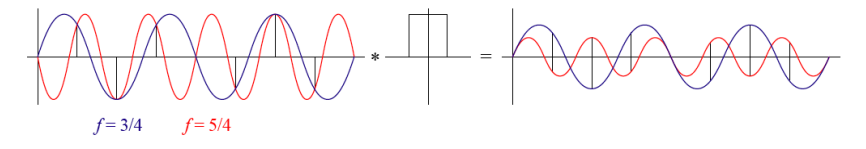

Figure: example of a 1D signal

[Source: R. Szeliski]

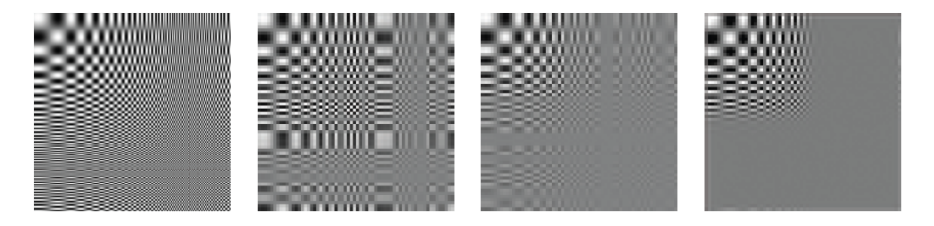

Figure: (a) Example of a 2D signal. (b–d) downsampled with different filters

[Source: R. Szeliski]

**Each color camera integrates light according to the spectral response** function of its red, green, and blue sensors.

$$
R = \int L(\lambda)S_R(\lambda)d\lambda
$$
  
\n
$$
G = \int L(\lambda)S_G(\lambda)d\lambda
$$
  
\n
$$
B = \int L(\lambda)S_B(\lambda)d\lambda
$$

where  $\lambda$  is the incoming spectrum of light at a given pixel, and  $S_R$ ,  $S_G$ ,  $S_B$ , are the red, green, and blue spectral sensitivities of the corresponding sensors.

# Bayer Pattern

- Color cameras use color filter arrays (CFAs), where alternating sensors are covered by different colored filters.
- More green filters as the luminance signal is mostly determined by green values and the visual system is much more sensitive to high frequency detail in luminance than in chrominance.

# Bayer Pattern

- Color cameras use color filter arrays (CFAs), where alternating sensors are covered by different colored filters.
- More green filters as the luminance signal is mostly determined by green values and the visual system is much more sensitive to high frequency detail in luminance than in chrominance.
- **Demosaicing:** interpolate the missing color values to have RGB values for all pixels.

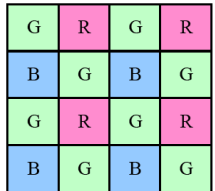

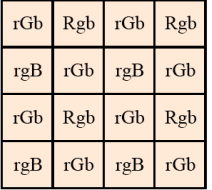

Figure: (a) Bayer Pattern. (b) interpolated RGB

[Source: R. Szeliski]

Raquel Urtasun (TTI-C) [Visual Recognition](#page-0-0) Jan 10, 2012 10 / 91

# Bayer Pattern

- Color cameras use color filter arrays (CFAs), where alternating sensors are covered by different colored filters.
- More green filters as the luminance signal is mostly determined by green values and the visual system is much more sensitive to high frequency detail in luminance than in chrominance.
- **Demosaicing:** interpolate the missing color values to have RGB values for all pixels.

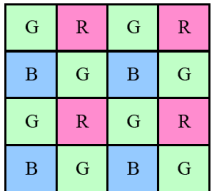

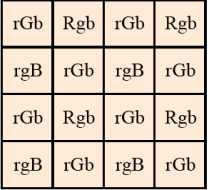

Figure: (a) Bayer Pattern. (b) interpolated RGB

[Source: R. Szeliski]

Raquel Urtasun (TTI-C) [Visual Recognition](#page-0-0) Jan 10, 2012 10 / 91

# RGB components

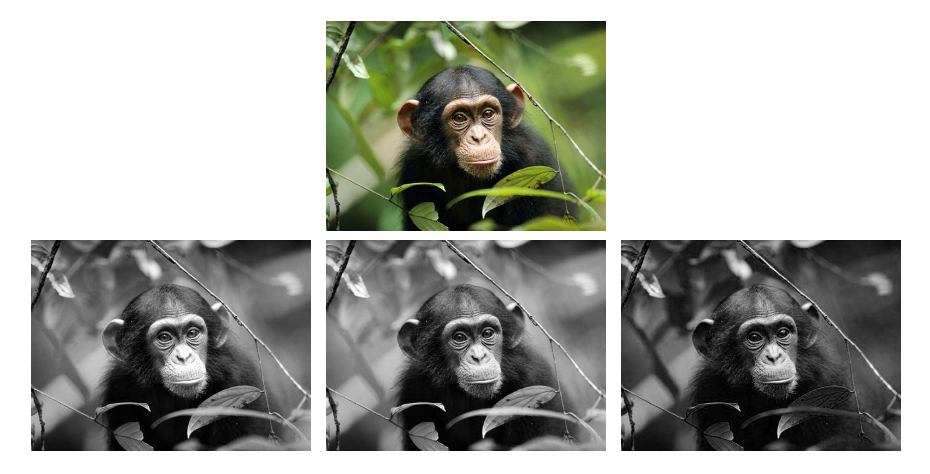

Figure: (a) Original image. (b) R component, (c) G component, (d) B component.

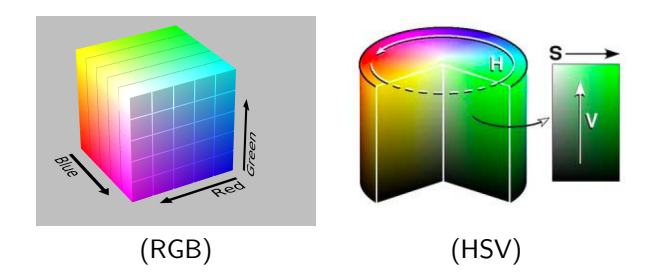

• There are other color spaces that might be better from a processing perspective: Lab, HSV, etc

# HSV components

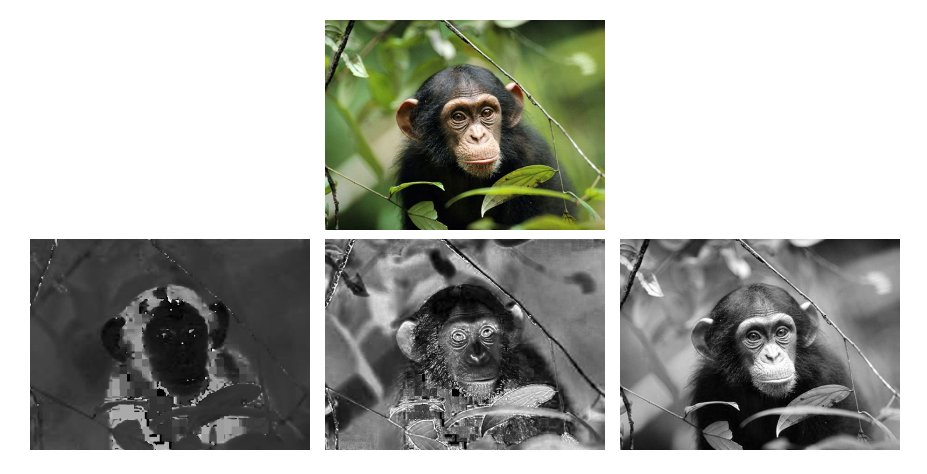

Figure: (a) Original image. (b) H component, (c) S component, (d) V component.

#### Filtering

- Enhance an image, e.g., denoise, resize.
- **•** Extract information, e.g., texture, edges.
- **O** Detect patterns, e.g., template matching.
- Simplest thing: replace each pixel by the average of its neighbors.
- This assumes that neighboring pixels are similar, and the noise to be independent from pixel to pixel.

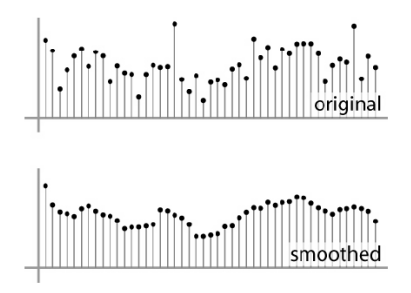

[Source: S. Marschner]

#### Noise reduction

- **•** Simpler thing: replace each pixel by the average of its neighbors
- This assumes that neighboring pixels are similar, and the noise to be independent from pixel to pixel.
- Moving average in 1D:  $[1, 1, 1, 1, 1]/5$

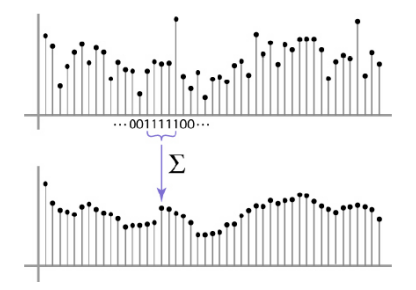

### Noise reduction

- **•** Simpler thing: replace each pixel by the average of its neighbors
- This assumes that neighboring pixels are similar, and the noise to be independent from pixel to pixel.
- $\bullet$  Non-uniform weights [1, 4, 6, 4, 1] / 16

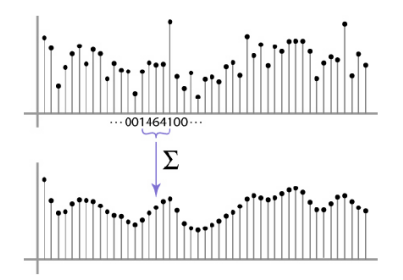

[Source: S. Marschner]

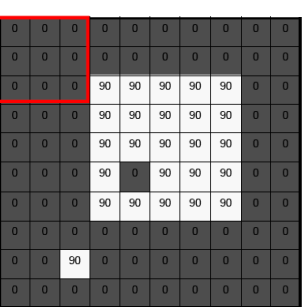

 $F[x, y]$ 

 $G[x, y]$ 

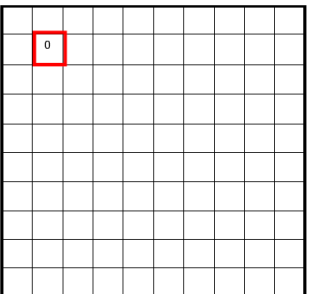

 $0$  0  $\overline{0}$  $\overline{a}$  $\overline{0}$  $0$   $0$   $0$  $0<sup>1</sup>$  $\Omega$ 90  $90$  $90$  $90$  $90$  $0$  0  $0<sup>-1</sup>$  $\overline{0}$  $90$  $90$  $90$  $90$  $90$  $0$  0 90  $\Omega$  $\sqrt{a}$ 90 90 90 90  $0$  0  $\overline{0}$  $90$  $\overline{90}$  $90$  $90$  $0$  0  $\Omega$  $\overline{90}$  $90$  $\overline{90}$  $\overline{90}$  $\overline{90}$  $0$  0  $\overline{0}$  $\overline{0}$  $\overline{0}$  $\overline{0}$  $0$  0  $0$  0  $\overline{0}$  $\overline{0}$  $\overline{0}$  $\overline{0}$ 90  $\overline{0}$  $0$  0  $0$  0  $\overline{0}$  $\overline{0}$  $\overline{0}$  $0$  0  $0$  0  $\sqrt{a}$  $\sqrt{2}$  $\sqrt{2}$  $\mathbf{a}$ 

 $F[x, y]$ 

 $G[x, y]$ 

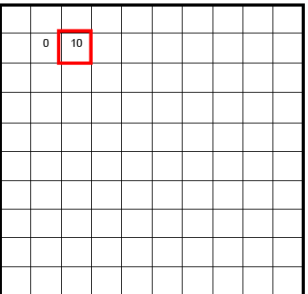

 $\overline{0}$  $\overline{0}$  $\mathbf{a}$  $\overline{0}$  $\overline{\phantom{a}}$  $\overline{0}$  $\overline{0}$  $\overline{\phantom{a}}$   $\overline{\phantom{a}}$  $\overline{0}$  $0$  0  $\overline{0}$  $\sqrt{2}$  $90$ 90 90  $90$ 90  $0$  0  $0$  0  $\overline{0}$ 90 90 90 90 90  $0$  0  $\overline{0}$  $90$  $90$  $90$  $\overline{0}$  $\overline{0}$ 90 90  $0<sup>1</sup>$  0  $\overline{0}$ 90 90 90 90  $0$  0  $0$  0  $\overline{0}$  $\overline{0}$  $90$  $90$  $90$  $90$  $\Omega$  $\overline{0}$ 90  $0<sup>1</sup>$  0  $0<sup>1</sup>$  0  $\overline{0}$  $\overline{0}$  $0$  0  $\overline{0}$  $\overline{0}$  $\overline{0}$  $\overline{a}$  $90<sub>o</sub>$  $0 0 0$  $\overline{0}$  $\sqrt{1}$  $0<sup>1</sup>$  0  $\Omega$  $0 0 0$  $\overline{0}$  $\begin{array}{|c|c|c|c|c|}\n\hline\n0 & 0 \\
\hline\n\end{array}$  $0$  0  $\Box$  $\Omega$ 

 $F[x, y]$ 

 $G[x, y]$ 

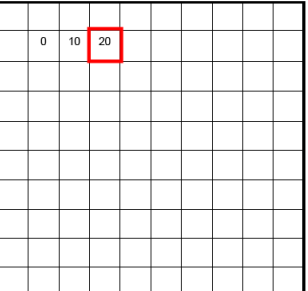

 $\Omega$  $\overline{0}$  $\overline{0}$  $\Omega$  $\overline{0}$  $\overline{0}$  $\overline{0}$  $\overline{0}$  $\overline{0}$  $\overline{0}$  $\Omega$  $\overline{0}$  $90$  $90$  $90$  $90$  $90$  $\overline{0}$  $\overline{\mathbf{0}}$  $\overline{90}$  $\overline{0}$  $\overline{\phantom{a}}$ 90  $90$ 90 90  $\overline{0}$  $\overline{0}$  $\overline{90}$  $\overline{90}$  $\overline{90}$  $\overline{90}$  $\overline{0}$  $\Omega$  $90$  $\overline{0}$  $0$  0 90  $\overline{0}$  $90$ 90  $\overline{0}$  $\overline{0}$ 90  $\sqrt{2}$  $0$  0  $90<sub>o</sub>$ 90  $90$  $\overline{90}$  $90$  $\overline{0}$  $\overline{0}$  $\sqrt{2}$  $\Omega$  $\overline{0}$  $\overline{0}$  $\overline{0}$  $\overline{0}$  $\overline{0}$  $\overline{0}$  $\overline{0}$  $\mathbf{0}$  $\overline{0}$  $\overline{0}$ 90  $\Omega$  $\overline{0}$  $\Omega$  $\overline{0}$  $\overline{0}$  $\Omega$  $\overline{0}$  $0$  0  $0$  0  $\overline{0}$  $\overline{0}$  $\overline{0}$ 

 $F[x, y]$ 

 $G[x, y]$ 

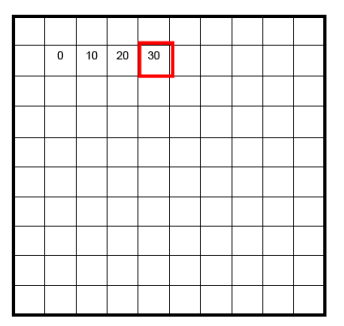

 $F[x, y]$ 

 $G[x, y]$ 

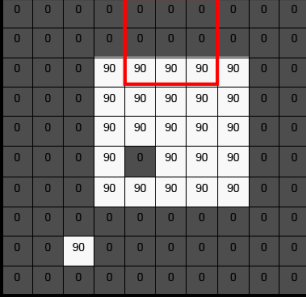

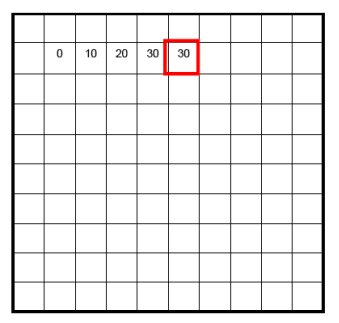

 $\overline{0}$  $\overline{0}$  $0<sup>1</sup>$  $\overline{0}$  $0<sup>1</sup>$  $\overline{0}$  $\sqrt{a}$  $\sqrt{2}$  $90$  $90$  $90$  $\overline{0}$  $\overline{0}$ n. 90 90  $\Omega$  $\overline{0}$  $\overline{90}$  $\overline{90}$  $\overline{90}$ 90  $\overline{90}$  $\overline{0}$  $\Omega$  $\overline{0}$  $\overline{0}$  $\overline{0}$  $\overline{0}$ 90 90  $90$ 90 90  $\overline{0}$  $\overline{0}$  $\overline{90}$  $\overline{0}$  $\Omega$  $\overline{0}$  $\sqrt{2}$ 90 90 90  $\overline{0}$  $\overline{0}$  $\overline{0}$  $\overline{0}$  $\sqrt{2}$  $90$  $90$  $\overline{90}$  $\overline{90}$  $90$  $\overline{0}$  $\overline{0}$  $\overline{0}$  $\sqrt{2}$  $\Omega$  $\overline{0}$  $0$  $\sqrt{a}$  $\mathbf{a}$  $\Omega$  $\Omega$  $\overline{0}$  $90$  $\overline{0}$  $\overline{0}$  $\overline{0}$  $\overline{0}$  $\overline{0}$  $0$  0  $\overline{0}$  $0$  0  $\overline{0}$  $\overline{\phantom{a}}$  $\overline{0}$  $\overline{0}$  $\overline{0}$  $\overline{0}$ 

 $F[x, y]$ 

 $G[x, y]$ 

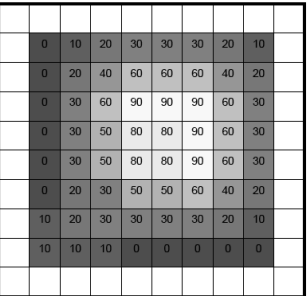

#### **•** Involves weighted combinations of pixels in small neighborhoods.

The output pixels value is determined as a weighted sum of input pixel values

$$
g(i,j) = \sum_{k,l} f(i+k,j+l)h(k,l)
$$

- **Involves weighted combinations of pixels in small neighborhoods.**
- The output pixels value is determined as a weighted sum of input pixel values

$$
g(i,j) = \sum_{k,l} f(i+k,j+l)h(k,l)
$$

• The entries of the weight kernel or mask  $h(k, l)$  are often called the filter coefficients.

- **Involves weighted combinations of pixels in small neighborhoods.**
- The output pixels value is determined as a weighted sum of input pixel values

$$
g(i,j) = \sum_{k,l} f(i+k,j+l)h(k,l)
$$

- The entries of the weight kernel or mask  $h(k, l)$  are often called the filter coefficients.
- **•** This operator is the **correlation** operator

$$
g=f\otimes h
$$

- **•** Involves weighted combinations of pixels in small neighborhoods.
- The output pixels value is determined as a weighted sum of input pixel values

$$
g(i,j) = \sum_{k,l} f(i+k,j+l)h(k,l)
$$

- The entries of the weight kernel or mask  $h(k, l)$  are often called the filter coefficients.
- This operator is the **correlation** operator

$$
g=f\otimes h
$$

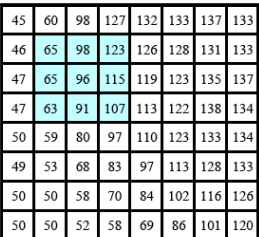

sk.

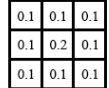

 $=$ 

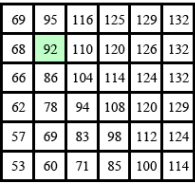

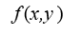

 $h(x,y)$ 

 $g(x,y)$ 

#### Figure: What does this filter do?

[Source: R. Szeliski]

# Smoothing by averaging

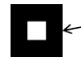

depicts box filter: white = high value, black = low value

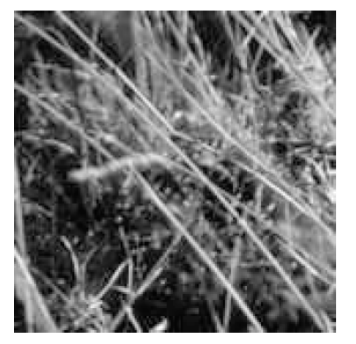

original

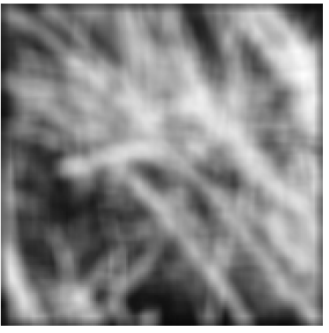

filtered

• What if the filter size was  $5 \times 5$  instead of  $3 \times 3$ ?

[Source: K. Graumann]

What if we want nearest neighboring pixels to have the most influence on the output?

2

 $H[u, v]$ 

 $\overline{2}$  $\overline{4}$ 

Removes high-frequency components from the image (low-pass filter).

 $\frac{1}{16}$  $\overline{2}$ 

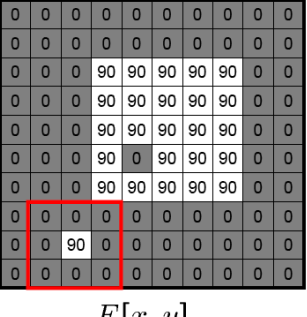

$$
F[x,y]
$$

This kernel is an approximation of a 2d Gaussian function:  $h(u,v) = \frac{1}{2\pi\sigma^2}e^{-\frac{u^2+v^2}{\sigma^2}}$ 

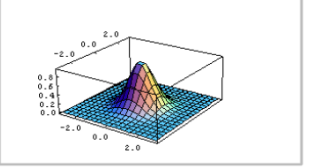

# Smoothing with a Gaussian

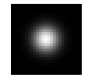

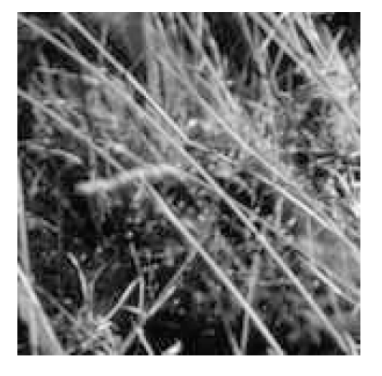

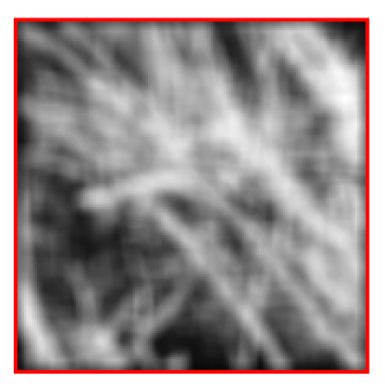

#### [Source: K. Grauman]

### Gaussian filter: Parameters

Size of kernel or mask: Gaussian function has infinite support, but discrete filters use finite kernels.

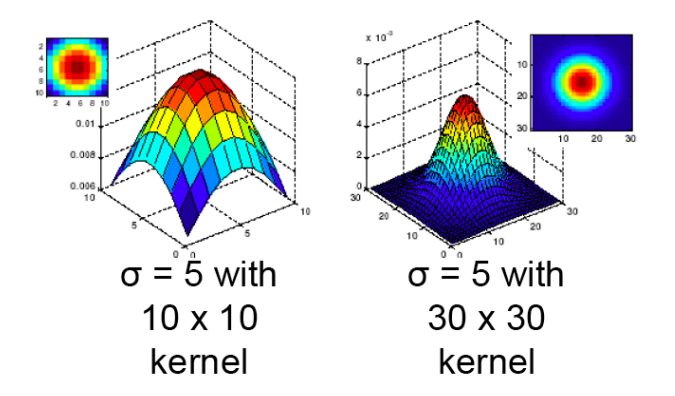

[Source: K. Grauman]

### Gaussian filter: Parameters

Variance of the Gaussian: determines extent of smoothing.

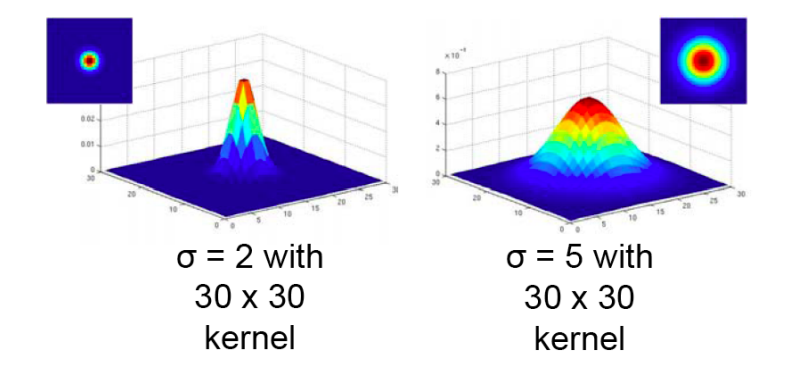

[Source: K. Grauman]
## Gaussian filter: Parameters

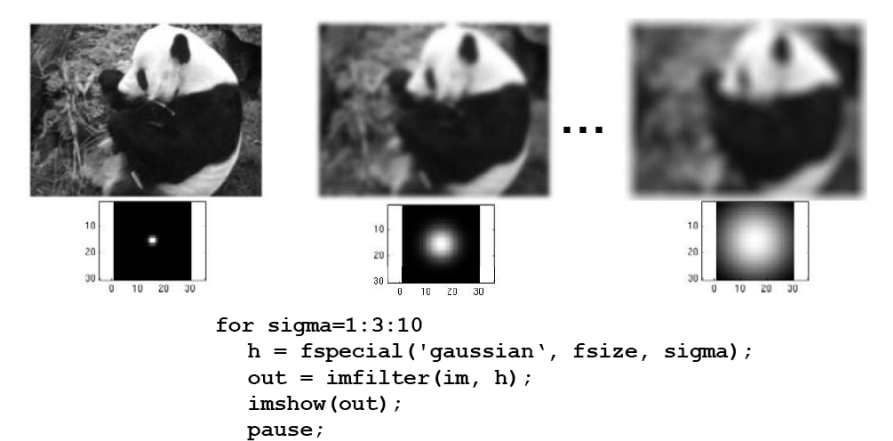

end

- All values are positive.
- They all sum to 1.
- **•** All values are positive.
- They all sum to 1.
- Amount of smoothing proportional to mask size.
- All values are positive.
- They all sum to 1.
- **•** Amount of smoothing proportional to mask size.
- Remove high-frequency components; low-pass filter.

- All values are positive.
- They all sum to 1.
- **•** Amount of smoothing proportional to mask size.
- Remove high-frequency components; low-pass filter.

# Example of Correlation

What is the result of filtering the impulse signal (image) F with the arbitrary kernel H?

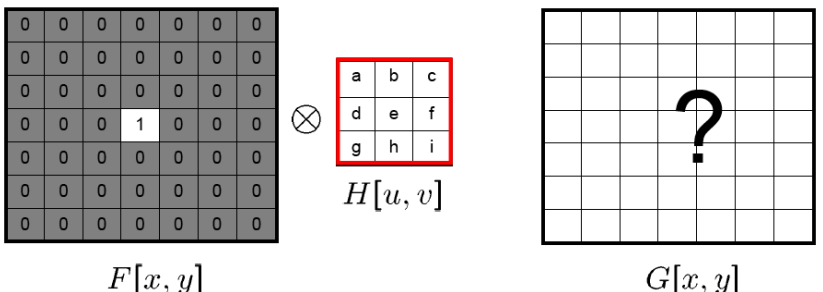

 $G[x, y]$ 

#### **Convolution** operator

$$
g(i,j) = \sum_{k,l} f(i-k,j-l)h(k,l) = \sum_{k,l} f(k,l)h(i-k,j-l) = f * h
$$

## and  $h$  is then called the impulse response function.

**Equivalent to flip the filter in both dimensions (bottom to top, right to left)** and apply cross-correlation.

### **• Convolution** operator

$$
g(i,j) = \sum_{k,l} f(i-k,j-l)h(k,l) = \sum_{k,l} f(k,l)h(i-k,j-l) = f * h
$$

and h is then called the impulse response function.

Equivalent to flip the filter in both dimensions (bottom to top, right to left) and apply cross-correlation.

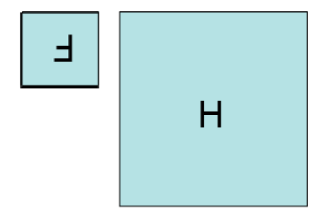

Correlation and convolution can both be written as a matrix-vector multiply, if we first convert the two-dimensional images  $f(i, j)$  and  $g(i, j)$  into raster-ordered vectors  $f$  and  $g$ 

$$
\mathbf{g} = \mathbf{H} \mathbf{f}
$$

with **H** a sparse matrix.

**Convolution** 

$$
g(i,j) = \sum_{k,l} f(i-k,j-l)h(k,l)
$$
  

$$
G = H * F
$$

**•** Cross-correlation

$$
g(i,j) = \sum_{k,l} f(i+k,j+l)h(k,l)
$$
  

$$
G = H \otimes F
$$

- For a Gaussian or box filter, how will the outputs differ?
- **•** If the input is an impulse signal, how will the outputs differ?  $h * \delta$ ?, and  $h \otimes \delta$ ?

# Example

• What's the result?

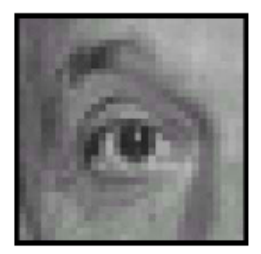

## Original

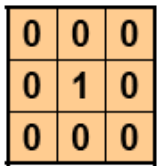

၇

# Example

• What's the result?

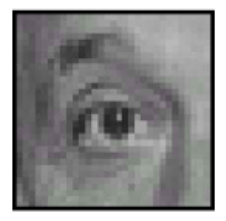

Original

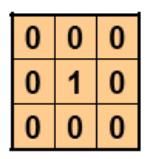

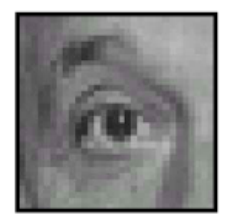

**Filtered** (no change)

# Example

• What's the result?

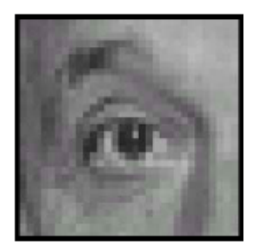

## Original

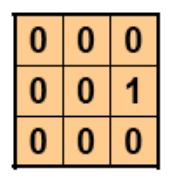

• What's the result?

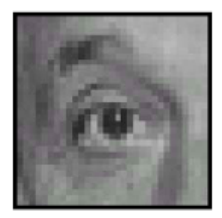

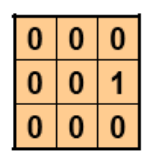

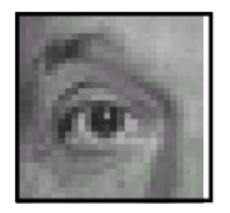

### **•** The convolution is both commutative and associative.

**•** The Fourier transform of two convolved images is the product of their individual Fourier transforms.

- **•** The convolution is both commutative and associative.
- The Fourier transform of two convolved images is the product of their individual Fourier transforms.
- **•** Both correlation and convolution are linear shift-invariant (LSI) operators, which obey both the superposition principle

$$
h\circ (f_0+f_1)=h\circ f_o+h\circ f_1
$$

and the shift invariance principle

$$
\text{if } g(i,j) = f(i+k, j+l) \leftrightarrow (h \circ g)(i,j) = (h \circ f)(i+k, j+l)
$$

which means that shifting a signal commutes with applying the operator.

- **•** The convolution is both commutative and associative.
- The Fourier transform of two convolved images is the product of their individual Fourier transforms.
- **•** Both correlation and convolution are linear shift-invariant (LSI) operators, which obey both the **superposition principle**

$$
h\circ (f_0+f_1)=h\circ f_o+h\circ f_1
$$

and the shift invariance principle

$$
if \quad g(i,j) = f(i+k,j+l) \leftrightarrow (h \circ g)(i,j) = (h \circ f)(i+k,j+l)
$$

which means that shifting a signal commutes with applying the operator.

# Boundary Effects

- The results of filtering the image in this form will lead to a darkening of the corner pixels.
- The original image is effectively being padded with 0 values wherever the convolution kernel extends beyond the original image boundaries.
- A number of alternative padding or extension modes have been developed.

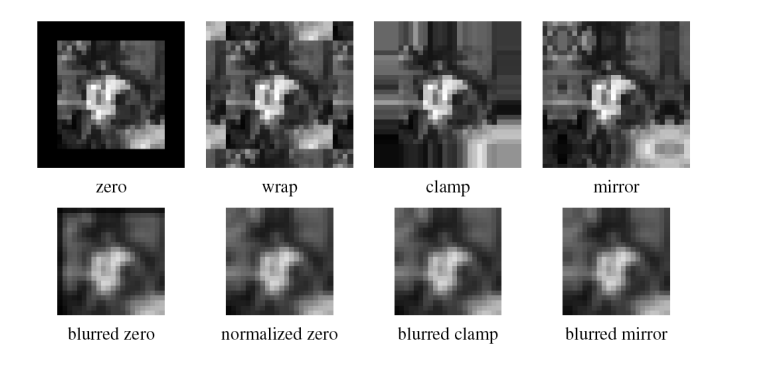

- The process of performing a convolution requires  $\mathcal{K}^2$  operations per pixel, where  $K$  is the size of the convolution kernel.
- In many cases, this operation can be speed up by first performing a 1D horizontal convolution followed by a 1D vertical convolution, requiring 2K operations.
- The process of performing a convolution requires  $\mathcal{K}^2$  operations per pixel, where  $K$  is the size of the convolution kernel.
- In many cases, this operation can be speed up by first performing a 1D horizontal convolution followed by a 1D vertical convolution, requiring  $2K$ operations.
- **If his is possible, then the convolution kernel is called separable.**
- The process of performing a convolution requires  $\mathcal{K}^2$  operations per pixel, where  $K$  is the size of the convolution kernel.
- In many cases, this operation can be speed up by first performing a 1D horizontal convolution followed by a 1D vertical convolution, requiring  $2K$ operations.
- **If his is possible, then the convolution kernel is called separable.**
- And it is the outer product of two kernels

 $K = v h^{T}$ 

- The process of performing a convolution requires  $\mathcal{K}^2$  operations per pixel, where  $K$  is the size of the convolution kernel.
- In many cases, this operation can be speed up by first performing a 1D horizontal convolution followed by a 1D vertical convolution, requiring  $2K$ operations.
- **If his is possible, then the convolution kernel is called separable.**
- And it is the outer product of two kernels

 $K = v h^{T}$ 

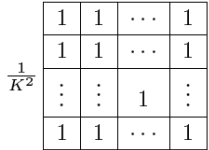

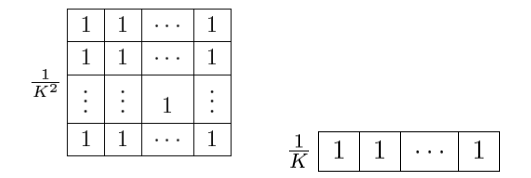

What does this filter do?

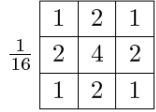

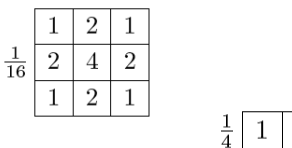

What does this filter do?

2

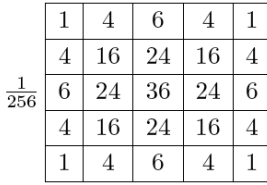

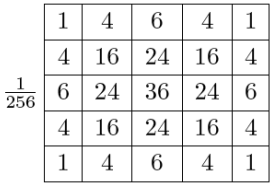

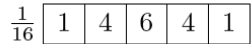

What does this filter do?

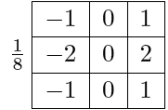

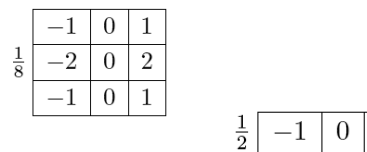

What does this filter do?

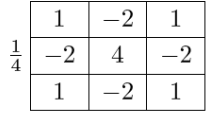

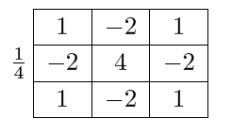

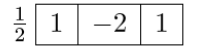

What does this filter do?

## • Inspection... this is what we were doing.

**•** Looking at the analytic form of it.

- Inspection... this is what we were doing.
- Looking at the analytic form of it.
- Look at the singular value decomposition (SVD), and if only one singular value is non-zero, then it is separable

$$
K = \mathbf{U} \Sigma \mathbf{V}^T = \sum_i \sigma_i u_i v_i^T
$$

with  $\Sigma = \text{diag}(\sigma_i)$ .

- Inspection... this is what we were doing.
- **•** Looking at the analytic form of it.
- Look at the singular value decomposition (SVD), and if only one singular value is non-zero, then it is separable

$$
K = \mathbf{U} \Sigma \mathbf{V}^T = \sum_i \sigma_i u_i v_i^T
$$

with  $\Sigma = \text{diag}(\sigma_i)$ .

 $\sqrt{\sigma_1}$ u $_1$  and  $\sqrt{\sigma_1}$ v $_1^{\mathcal{T}}$  are the vertical and horizontal kernels.

- Inspection... this is what we were doing.
- **•** Looking at the analytic form of it.
- Look at the singular value decomposition (SVD), and if only one singular value is non-zero, then it is separable

$$
K = \mathbf{U} \Sigma \mathbf{V}^T = \sum_i \sigma_i u_i v_i^T
$$

with  $\Sigma = \text{diag}(\sigma_i)$ .

 $\sqrt{\sigma_1}$ **u** $_1$  and  $\sqrt{\sigma_1}$ **v** $_1^{\mathcal{T}}$  are the vertical and horizontal kernels.
# Filtering: Edge detection

- Map image from 2d array of pixels to a set of curves or line segments or contours.
- Look for strong gradients, post-process.

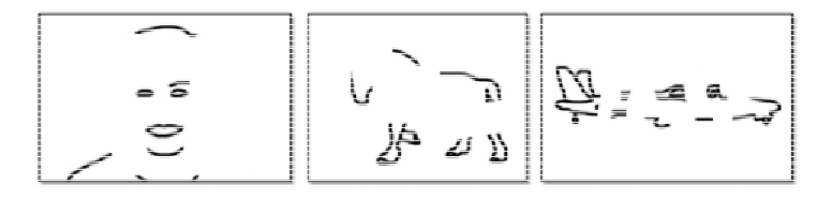

Figure: [Shotton et al. PAMI, 07]

[Source: K. Grauman]

- Map image from 2d array of pixels to a set of curves or line segments or contours.
- Look for strong gradients, post-process.

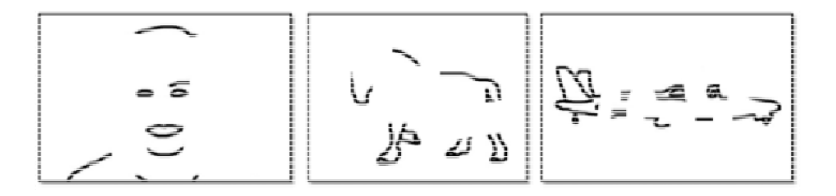

Figure: [Shotton et al. PAMI, 07]

[Source: K. Grauman]

### What causes an edge?

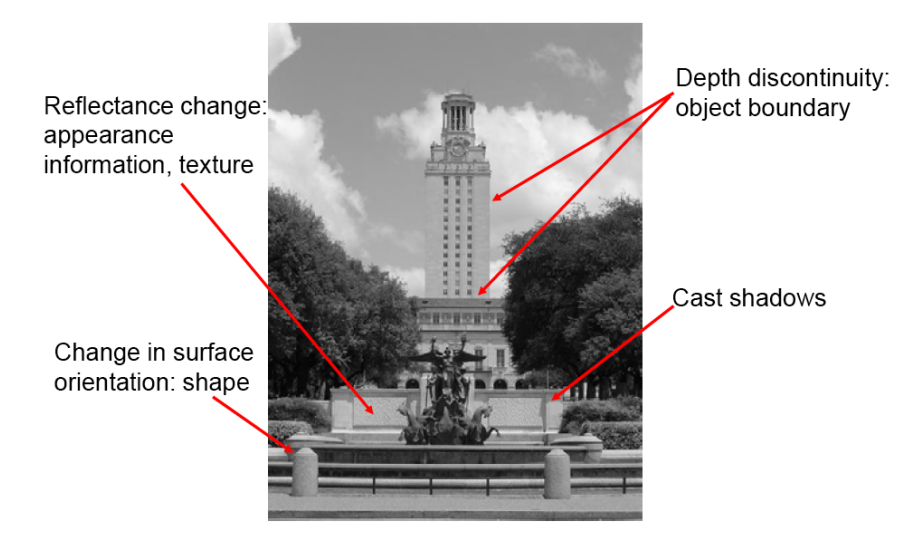

#### [Source: K. Grauman]

Raquel Urtasun (TTI-C) **[Visual Recognition](#page-0-0)** Jan 10, 2012 44 / 91

# Looking more locally...

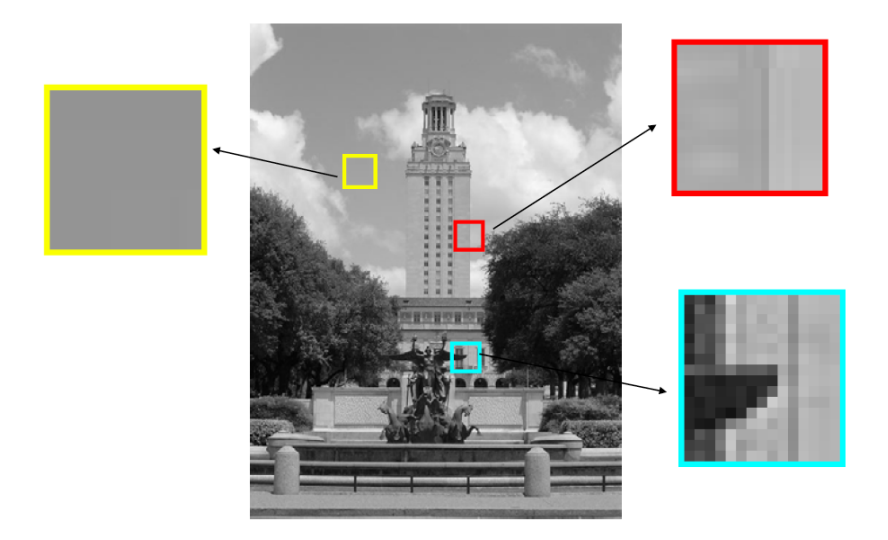

### [Source: K. Grauman]

Raquel Urtasun (TTI-C) [Visual Recognition](#page-0-0) Jan 10, 2012 45 / 91

An edge is a place of rapid change in the image intensity function.

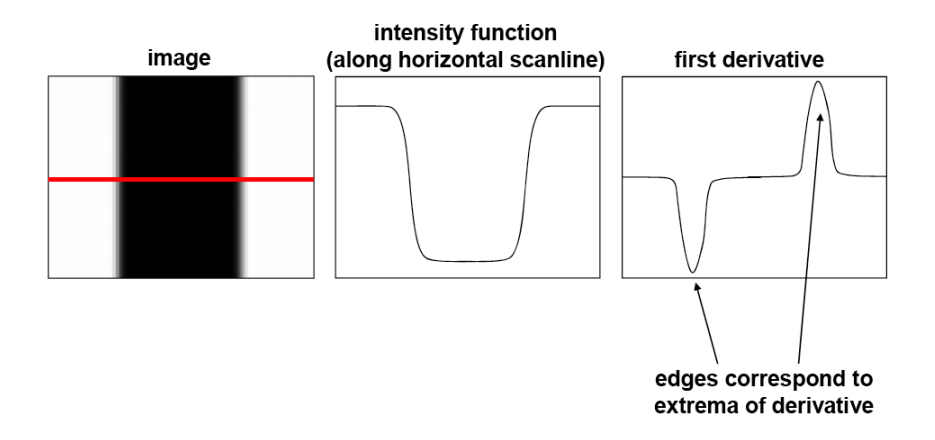

[Source: S. Lazebnik]

**•** For 2D functions, the partial derivative is

$$
\frac{\partial f(x,y)}{\partial x} = \lim_{\epsilon \to 0} \frac{f(x+\epsilon, y) - f(x)}{\epsilon}
$$

We can approximate with finite differences

$$
\frac{\partial f(x,y)}{\partial x} \approx \frac{f(x+1,y) - f(x)}{1}
$$

**•** For 2D functions, the partial derivative is

$$
\frac{\partial f(x,y)}{\partial x} = \lim_{\epsilon \to 0} \frac{f(x+\epsilon, y) - f(x)}{\epsilon}
$$

We can approximate with finite differences

$$
\frac{\partial f(x,y)}{\partial x} \approx \frac{f(x+1,y)-f(x)}{1}
$$

What would be the filter to implement this using convolution?

• For 2D functions, the partial derivative is

$$
\frac{\partial f(x,y)}{\partial x} = \lim_{\epsilon \to 0} \frac{f(x+\epsilon, y) - f(x)}{\epsilon}
$$

We can approximate with finite differences

$$
\frac{\partial f(x,y)}{\partial x} \approx \frac{f(x+1,y)-f(x)}{1}
$$

What would be the filter to implement this using convolution?

### Partial derivatives of an image

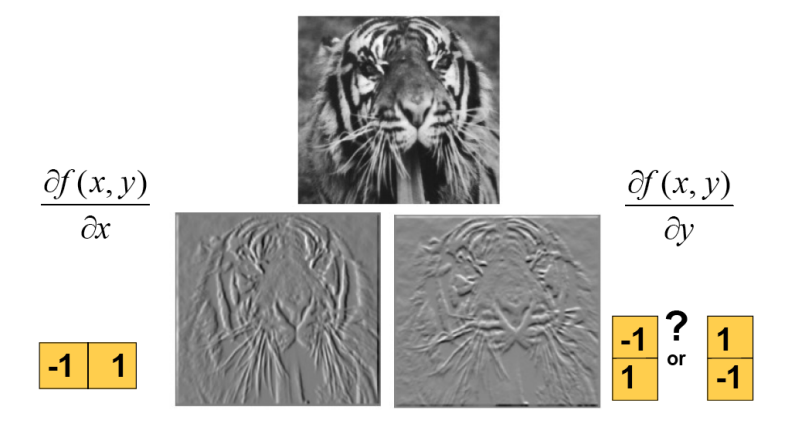

Figure: Using correlation filters

[Source: K. Grauman]

# Finite Difference Filters

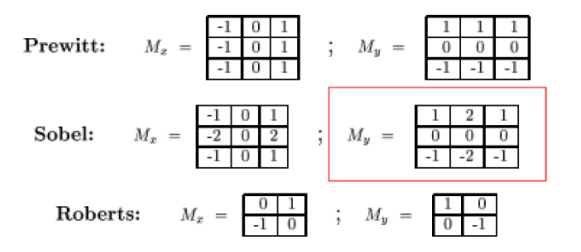

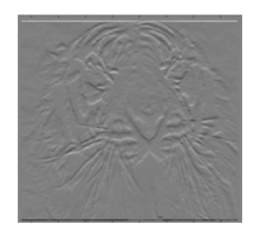

### [Source: K. Grauman]

The gradient of an image  $\nabla f = \left|\frac{\partial f}{\partial x}, \frac{\partial f}{\partial y}\right|$ 

• The gradient points in the direction of most rapid change in intensity

$$
\nabla f = \begin{bmatrix} \frac{\partial f}{\partial x}, 0 \end{bmatrix}
$$
\n
$$
\nabla f = \begin{bmatrix} 0 & \frac{\partial f}{\partial x} \end{bmatrix}
$$
\n
$$
\nabla f = \begin{bmatrix} 0 & \frac{\partial f}{\partial y} \end{bmatrix}
$$

- The gradient of an image  $\nabla f = \left|\frac{\partial f}{\partial x}, \frac{\partial f}{\partial y}\right|$
- The gradient points in the direction of most rapid change in intensity

$$
\nabla f = \begin{bmatrix} \frac{\partial f}{\partial x}, 0 \end{bmatrix}
$$
\n
$$
\nabla f = \begin{bmatrix} 0, \frac{\partial f}{\partial y} \end{bmatrix}
$$
\n
$$
\nabla f = \begin{bmatrix} 0, \frac{\partial f}{\partial y} \end{bmatrix}
$$

The gradient direction (orientation of edge normal) is given by:

$$
\theta = \tan^{-1} \left( \frac{\partial f}{\partial y} / \frac{\partial f}{\partial x} \right)
$$

- The gradient of an image  $\nabla f = \left|\frac{\partial f}{\partial x}, \frac{\partial f}{\partial y}\right|$
- The gradient points in the direction of most rapid change in intensity

$$
\nabla f = \left[\frac{\partial f}{\partial x}, 0\right]
$$
\n
$$
\nabla f = \left[0, \frac{\partial f}{\partial y}\right]
$$
\n
$$
\nabla f = \left[0, \frac{\partial f}{\partial y}\right]
$$

The gradient direction (orientation of edge normal) is given by:

$$
\theta=\tan^{-1}\left(\frac{\partial f}{\partial y}/\frac{\partial f}{\partial x}\right)
$$

The edge strength is given by the magnitude  $||\nabla f|| = \sqrt{(\frac{\partial f}{\partial x})^2 + (\frac{\partial f}{\partial y})^2}$ 

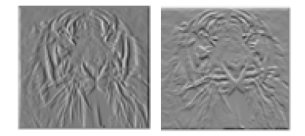

[Source: S. Seitz]

- The gradient of an image  $\nabla f = \left|\frac{\partial f}{\partial x}, \frac{\partial f}{\partial y}\right|$
- The gradient points in the direction of most rapid change in intensity

$$
\nabla f = \left[\frac{\partial f}{\partial x}, 0\right] \qquad \qquad \mathbf{U} = \left[0, \frac{\partial f}{\partial y}\right] \qquad \qquad \mathbf{V} = \left[\frac{\partial f}{\partial x}, \frac{\partial f}{\partial y}\right]
$$

The gradient direction (orientation of edge normal) is given by:

$$
\theta = \tan^{-1} \left( \frac{\partial f}{\partial y} / \frac{\partial f}{\partial x} \right)
$$

The edge strength is given by the magnitude  $||\nabla f|| = \sqrt{(\frac{\partial f}{\partial x})^2 + (\frac{\partial f}{\partial y})^2}$ 

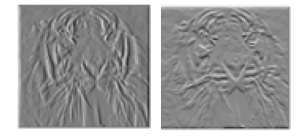

[Source: S. Seitz]

# Effects of noise

- Consider a single row or column of the image.
- Plotting intensity as a function of position gives a signal.

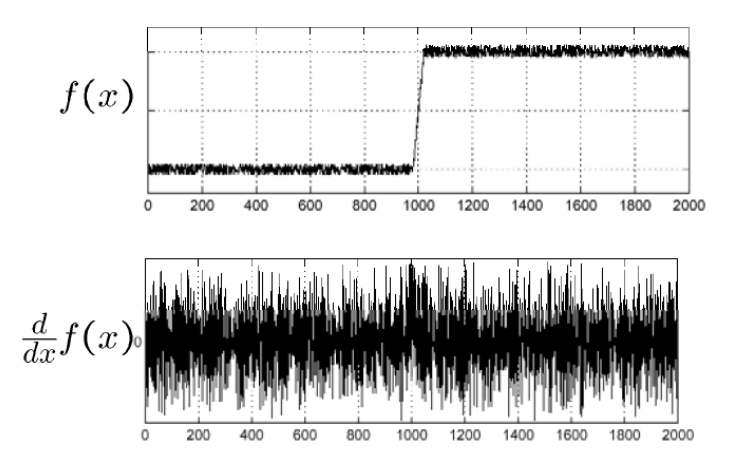

Smooth first, and look for picks in  $\frac{\partial}{\partial x}(h * f)$ .

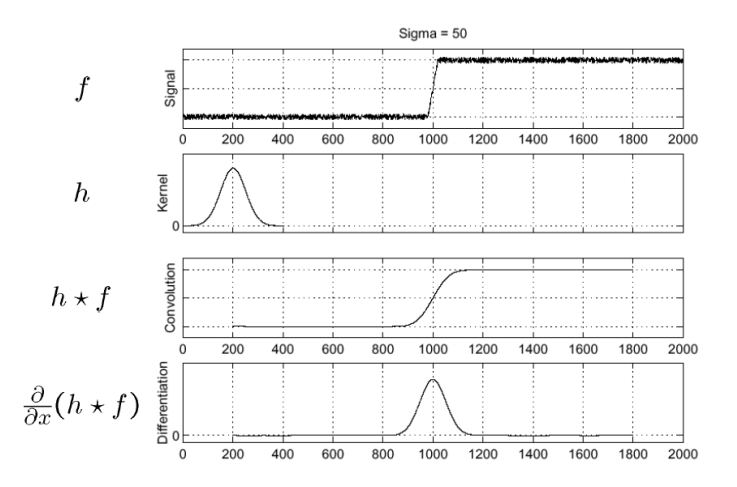

[Source: S. Seitz]

### Derivative theorem of convolution

**•** Differentiation property of convolution

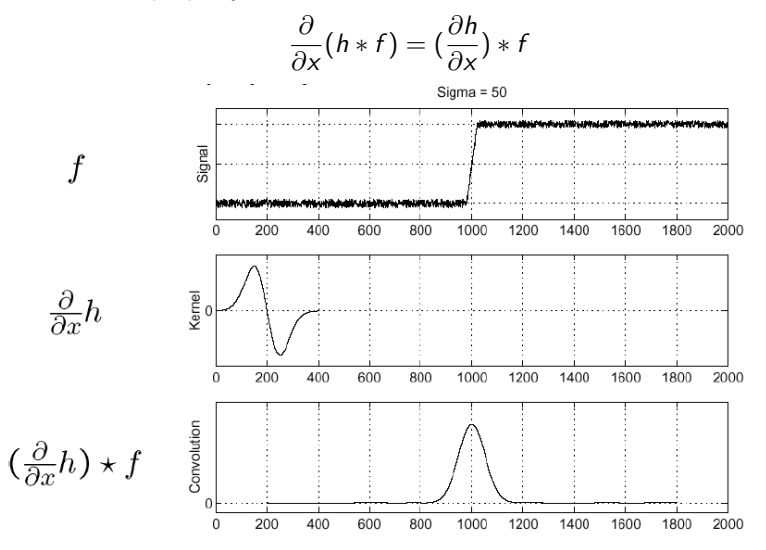

## Derivative of Gaussians

• We have the following equivalence

$$
(I\otimes g)\otimes h=I\otimes (g\otimes h)
$$

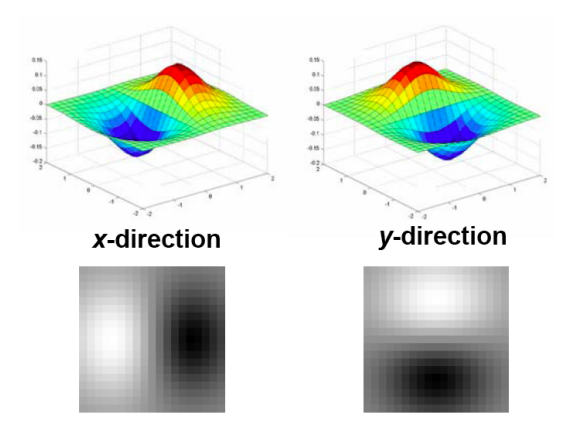

### [Source: K. Grauman]

Raquel Urtasun (TTI-C) Cisual Recognition City Control 10, 2012 54 / 91

## Laplacian of Gaussians

• Edge by detecting zero-crossings of bottom graph

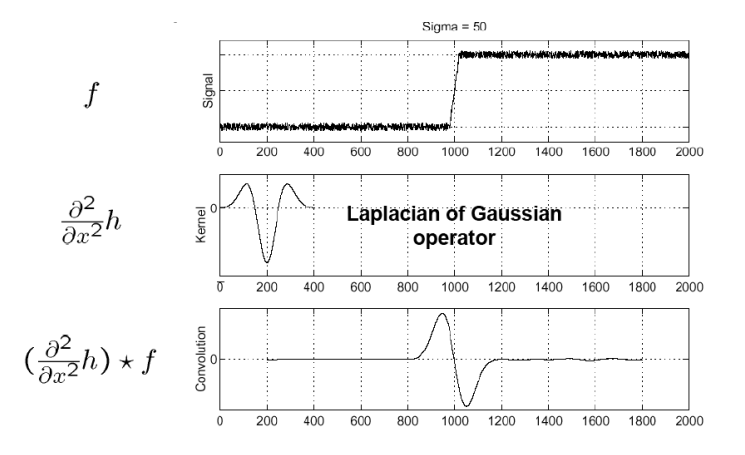

[Source: S. Seitz]

# 2D Edge Filtering

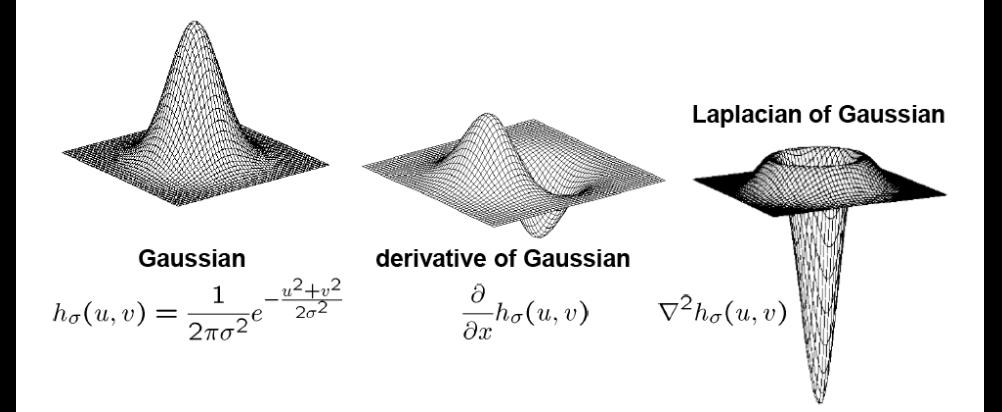

with  $\nabla^2$  the Laplacian operator  $\nabla^2 f = \frac{\partial^2 f}{\partial x^2} + \frac{\partial^2 f}{\partial y^2}$ 

[Source: S. Seitz]

The detected structures differ depending on the Gaussian's scale parameter:

- Larger values: larger scale edges detected.
- **•** Smaller values: finer features detected.

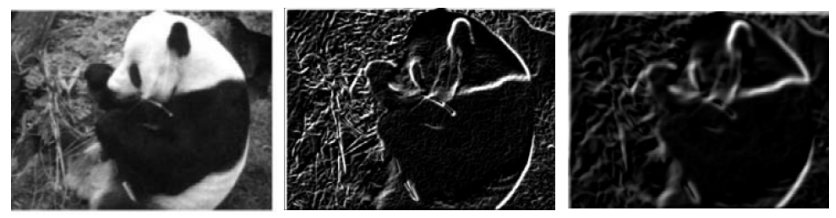

 $\sigma$  = 1 pixel

 $\sigma$  = 3 pixels

[Source: K. Grauman]

- Use opposite signs to get response in regions of high contrast.
- They sum to 0 so that there is no response in constant regions.
- **•** High absolute value at points of high contrast.

[Source: K. Grauman]

- The Sobel and corner filters are band-pass and oriented filters.
- More sophisticated filters can be obtained by convolving with a Gaussian filter

$$
G(x, y, \sigma) = \frac{1}{2\pi\sigma^2} \exp\left(-\frac{x^2 + y^2}{2\sigma^2}\right)
$$

and taking the first or second derivatives.

- The Sobel and corner filters are band-pass and oriented filters.
- More sophisticated filters can be obtained by convolving with a Gaussian filter

$$
G(x, y, \sigma) = \frac{1}{2\pi\sigma^2} \exp\left(-\frac{x^2 + y^2}{2\sigma^2}\right)
$$

and taking the first or second derivatives.

• These filters are **band-pass filters**: they filter low and high frequencies.

- The Sobel and corner filters are band-pass and oriented filters.
- More sophisticated filters can be obtained by convolving with a Gaussian filter

$$
G(x, y, \sigma) = \frac{1}{2\pi\sigma^2} \exp\left(-\frac{x^2 + y^2}{2\sigma^2}\right)
$$

and taking the first or second derivatives.

- These filters are **band-pass filters**: they filter low and high frequencies.
- The second derivative of a two-dimensional image is the laplacian operator  $\bullet$

$$
\nabla^2 f = \frac{\partial^2 f}{\partial x^2} + \frac{\partial^2 f}{\partial y^2}
$$

- The Sobel and corner filters are band-pass and oriented filters.
- More sophisticated filters can be obtained by convolving with a Gaussian filter

$$
G(x, y, \sigma) = \frac{1}{2\pi\sigma^2} \exp\left(-\frac{x^2 + y^2}{2\sigma^2}\right)
$$

and taking the first or second derivatives.

- These filters are **band-pass filters**: they filter low and high frequencies.
- **The second derivative of a two-dimensional image is the laplacian operator**

$$
\nabla^2 f = \frac{\partial^2 f}{\partial x^2} + \frac{\partial^2 f}{\partial y^2}
$$

Blurring an image with a Gaussian and then taking its Laplacian is equivalent  $\bullet$ to convolving directly with the Laplacian of Gaussian (LoG) filter,

$$
\nabla^2 f G(x, y, \sigma) = \left(\frac{x^2 + y^2}{\sigma^4} - \frac{2}{\sigma^2}\right) G(x, y, \sigma)
$$

- The Sobel and corner filters are band-pass and oriented filters.
- More sophisticated filters can be obtained by convolving with a Gaussian filter

$$
G(x, y, \sigma) = \frac{1}{2\pi\sigma^2} \exp\left(-\frac{x^2 + y^2}{2\sigma^2}\right)
$$

and taking the first or second derivatives.

- These filters are **band-pass filters**: they filter low and high frequencies.
- **The second derivative of a two-dimensional image is the laplacian operator**

$$
\nabla^2 f = \frac{\partial^2 f}{\partial x^2} + \frac{\partial^2 f}{\partial y^2}
$$

**•** Blurring an image with a Gaussian and then taking its Laplacian is equivalent to convolving directly with the Laplacian of Gaussian (LoG) filter,

$$
\nabla^2 f G(x, y, \sigma) = \left(\frac{x^2 + y^2}{\sigma^4} - \frac{2}{\sigma^2}\right) G(x, y, \sigma)
$$

• The directional or oriented filter can obtained by smoothing with a Gaussian (or some other filter) and then taking a directional derivative  $\nabla_{\mathbf{u}} = \frac{\partial}{\partial \mathbf{u}}$  $\mathbf{u} \cdot \nabla (G * f) = \nabla_{\mathbf{u}} (G * f) = (\nabla_{\mathbf{u}} G) * f$ 

with  $\mathbf{u} = (\cos \theta, \sin \theta)$ .

• The Sobel operator is a simple approximation of this:

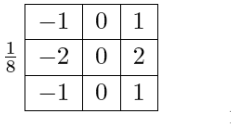

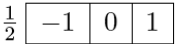

- Oriented filters are used in many vision and image processing tasks: texture analysis, edge detection, image data compression, motion analysis.
- One approach to finding the response of a filter at many orientations is to apply many versions of the same filter, each different from the others by some small rotation in angle.

- Oriented filters are used in many vision and image processing tasks: texture analysis, edge detection, image data compression, motion analysis.
- One approach to finding the response of a filter at many orientations is to apply many versions of the same filter, each different from the others by some small rotation in angle.
- More efficient is to apply a few filters corresponding to a few angles and interpolate between the responses.

- Oriented filters are used in many vision and image processing tasks: texture analysis, edge detection, image data compression, motion analysis.
- One approach to finding the response of a filter at many orientations is to apply many versions of the same filter, each different from the others by some small rotation in angle.
- More efficient is to apply a few filters corresponding to a few angles and interpolate between the responses.
- One then needs to know how many filters are required and how to properly interpolate between the responses.

- Oriented filters are used in many vision and image processing tasks: texture analysis, edge detection, image data compression, motion analysis.
- One approach to finding the response of a filter at many orientations is to apply many versions of the same filter, each different from the others by some small rotation in angle.
- More efficient is to apply a few filters corresponding to a few angles and interpolate between the responses.
- One then needs to know how many filters are required and how to properly interpolate between the responses.
- With the correct filter set and the correct interpolation rule, it is possible to determine the response of a filter of arbitrary orientation without explicitly applying that filter.

- Oriented filters are used in many vision and image processing tasks: texture analysis, edge detection, image data compression, motion analysis.
- One approach to finding the response of a filter at many orientations is to apply many versions of the same filter, each different from the others by some small rotation in angle.
- More efficient is to apply a few filters corresponding to a few angles and interpolate between the responses.
- One then needs to know how many filters are required and how to properly interpolate between the responses.
- With the correct filter set and the correct interpolation rule, it is possible to determine the response of a filter of arbitrary orientation without explicitly applying that filter.
- **Steerable filters** are a class of filters in which a filter of arbitrary orientation is synthesized as a linear combination of a set of basis filters.

- Oriented filters are used in many vision and image processing tasks: texture analysis, edge detection, image data compression, motion analysis.
- One approach to finding the response of a filter at many orientations is to apply many versions of the same filter, each different from the others by some small rotation in angle.
- More efficient is to apply a few filters corresponding to a few angles and interpolate between the responses.
- One then needs to know how many filters are required and how to properly interpolate between the responses.
- With the correct filter set and the correct interpolation rule, it is possible to determine the response of a filter of arbitrary orientation without explicitly applying that filter.
- **Steerable filters** are a class of filters in which a filter of arbitrary orientation is synthesized as a linear combination of a set of basis filters.

## Example of Steerable Filter

• 2D symmetric Gaussian with  $\sigma = 1$  and assume constant is 1

$$
G(x, y, \sigma) = \exp(-x^2 + y^2)
$$

**•** The directional derivative operator is steerable.

### Example of Steerable Filter

• 2D symmetric Gaussian with  $\sigma = 1$  and assume constant is 1

$$
G(x,y,\sigma)=\text{exp}\left(-x^2+y^2\right)
$$

- The directional derivative operator is steerable.
- The first derivative

$$
G_1^0 = \frac{\partial}{\partial x} \exp(-x^2 + y^2) = -2x \exp(-x^2 + y^2)
$$

and the same function rotated 90 degrees is

$$
G_1^{90} = \frac{\partial}{\partial y} \exp(-x^2 + y^2) = -2y \exp(-x^2 + y^2)
$$
#### Example of Steerable Filter

• 2D symmetric Gaussian with  $\sigma = 1$  and assume constant is 1

$$
G(x, y, \sigma) = \exp(-x^2 + y^2)
$$

- **•** The directional derivative operator is steerable.
- The first derivative

$$
G_1^0 = \frac{\partial}{\partial x} \exp(-x^2 + y^2) = -2x \exp(-x^2 + y^2)
$$

and the same function rotated 90 degrees is

$$
G_1^{90} = \frac{\partial}{\partial y} \exp\left(-x^2 + y^2\right) = -2y \exp\left(-x^2 + y^2\right)
$$

 $\bullet$  A filter of arbitrary orientation  $\theta$  can be synthesized by taking a linear combination of  $G_1^0$  and  $G_1^{90}$ 

$$
G_1^{\theta} = \cos \theta G_1^0 + \sin \theta G_1^{90}
$$

 $G_1^0$  and  $G_1^{90}$  are the **basis filters** and  $\cos \theta$  and  $\sin \theta$  are the **interpolation** functions

### Example of Steerable Filter

• 2D symmetric Gaussian with  $\sigma = 1$  and assume constant is 1

$$
G(x, y, \sigma) = \exp(-x^2 + y^2)
$$

- **•** The directional derivative operator is steerable.
- **O** The first derivative

$$
G_1^0 = \frac{\partial}{\partial x} \exp(-x^2 + y^2) = -2x \exp(-x^2 + y^2)
$$

and the same function rotated 90 degrees is

$$
G_1^{90} = \frac{\partial}{\partial y} \exp\left(-x^2 + y^2\right) = -2y \exp\left(-x^2 + y^2\right)
$$

 $\bullet$  A filter of arbitrary orientation  $\theta$  can be synthesized by taking a linear combination of  $\mathit{G}_{1}^{0}$  and  $\mathit{G}_{1}^{90}$ 

$$
\mathsf{G}_1^\theta = \cos\theta\,\mathsf{G}_1^0 + \sin\theta\,\mathsf{G}_1^{90}
$$

 $G_1^0$  and  $G_1^{90}$  are the **basis filters** and  $\cos \theta$  and  $\sin \theta$  are the **interpolation** functions

• Because convolution is a linear operation, we can synthesize an image filtered at an arbitrary orientation by taking linear combinations of the images filtered with  $\mathit{G}_{1}^{0}$  and  $\mathit{G}_{1}^{90}$ 

$$
\text{if} \quad R_1^0 = G_1^0 * I \quad \text{and} \quad R_1^{90} = G_1^{90} * I \quad \text{then} \quad R_1^{\theta} = \cos \theta R_1^0 + \sin \theta R_1^{90}
$$

• Check yourself that this is the case.

**•** Because convolution is a linear operation, we can synthesize an image filtered at an arbitrary orientation by taking linear combinations of the images filtered with  $\mathit{G}_{1}^{0}$  and  $\mathit{G}_{1}^{90}$ 

$$
\text{if} \quad R_1^0 = G_1^0 * I \quad \text{and} \quad R_1^{90} = G_1^{90} * I \quad \text{then} \quad R_1^{\theta} = \cos \theta R_1^0 + \sin \theta R_1^{90}
$$

#### • Check yourself that this is the case.

**•** See [Freeman & Adelson, 91] for the conditions on when a filter is steerable and how many basis are necessary.

**•** Because convolution is a linear operation, we can synthesize an image filtered at an arbitrary orientation by taking linear combinations of the images filtered with  $\mathit{G}_{1}^{0}$  and  $\mathit{G}_{1}^{90}$ 

$$
\text{if} \quad R_1^0 = G_1^0 * I \quad \text{and} \quad R_1^{90} = G_1^{90} * I \quad \text{then} \quad R_1^{\theta} = \cos \theta R_1^0 + \sin \theta R_1^{90}
$$

- Check yourself that this is the case.
- **•** See [Freeman & Adelson, 91] for the conditions on when a filter is steerable and how many basis are necessary.

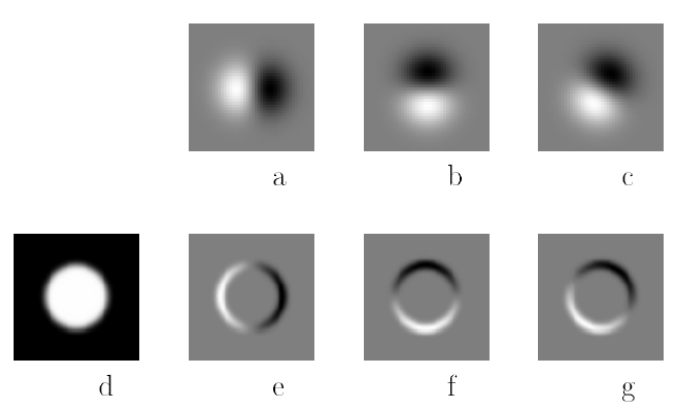

**Figure 2-1:** Example of steerable filters. (a)  $G_1^{0^{\circ}}$ , first derivative with respect to x (horizontal) of a Gaussian. (b)  $G_1^{90^{\circ}}$ , which is  $G_1^{0^{\circ}}$ , rotated by 90°. From a linear combination of these two filters, one can create  $G_1^{\theta}$ , an arbitrary rotation of the first derivative of a Gaussian. (c)  $G_1^{30^{\circ}}$ , formed by  $\frac{1}{2}G_1^{0^{\circ}} + \frac{\sqrt{3}}{2}G_1^{90^{\circ}}$ . The same linear combinations used to synthesize  $G_1^{\theta}$  from the basis filters will also synthesize the response of an image to  $G_1^{\theta}$  from the responses of the image to the basis filters: (d) Image of circular disk. (e)  $G_1^{0^{\circ}}$  (at a smaller scale than pictured above) convolved with the disk, (d). (f)  $G_1^{90^{\circ}}$  convolved with (d). (g)  $G_1^{30^{\circ}}$  convolved with (d), obtained from  $\frac{1}{2}$  [image e]  $+\frac{\sqrt{3}}{2}$  [image f].

#### [Source: W. Freeman 91]

# Template matching

- Filters as templates: filters look like the effects they are intended to find.
- Use normalized cross-correlation score to find a given pattern (template) in the image.
- Normalization needed to control for relative brightnesses.

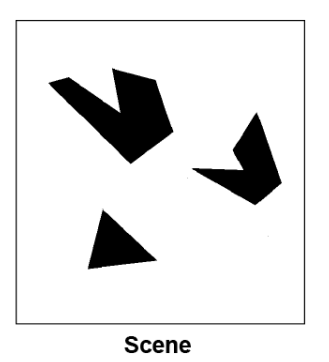

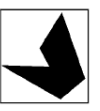

Template (mask)

[Source: K. Grauman]

# Template matching

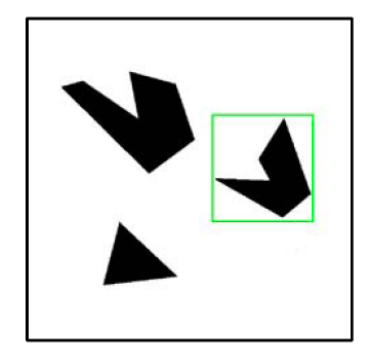

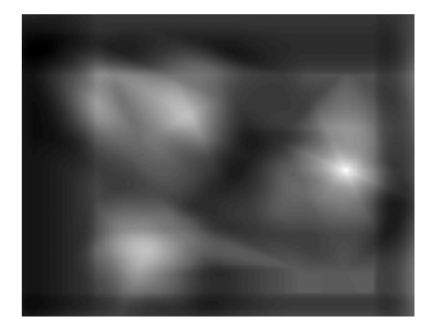

#### [Source: K. Grauman]

## More complex Scenes

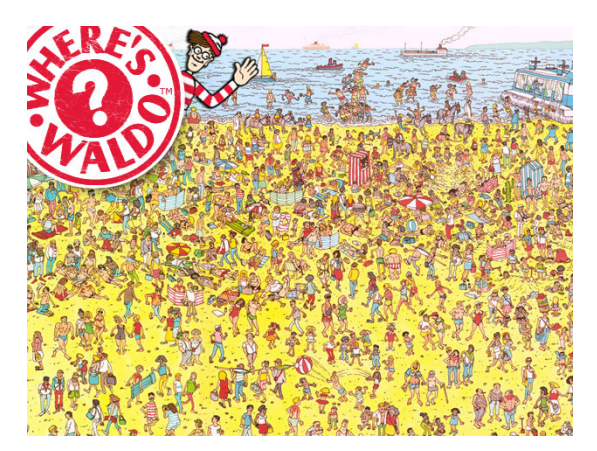

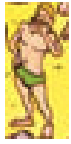

### Template matching

- What if the template is not identical to some subimage in the scene?
- Match can be meaningful, if scale, orientation, and general appearance is right.
- How can I find the right scale?

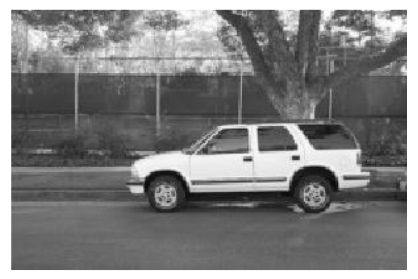

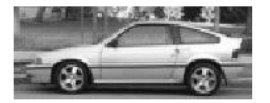

**Template** 

#### **Scene**

[Source: K. Grauman]

#### Other transformations

- **.** If an image is going to be repeatedly convolved with different box filters, it is useful to compute the summed area table.
- **It is the running sum of all the pixel values from the origin**

$$
s(i,j) = \sum_{k=0}^{i} \sum_{l=0}^{j} f(k,l)
$$

- **.** If an image is going to be repeatedly convolved with different box filters, it is useful to compute the summed area table.
- It is the running sum of all the pixel values from the origin

$$
s(i,j) = \sum_{k=0}^{i} \sum_{l=0}^{j} f(k,l)
$$

**•** This can be efficiently computed using a recursive (raster-scan) algorithm

$$
s(i,j) = s(i-1,j) + s(i,j-1) - s(i-1,j-1) + f(i,j)
$$

- If an image is going to be repeatedly convolved with different box filters, it is useful to compute the summed area table.
- **It is the running sum of all the pixel values from the origin**

$$
s(i,j) = \sum_{k=0}^{i} \sum_{l=0}^{j} f(k,l)
$$

This can be efficiently computed using a recursive (raster-scan) algorithm

$$
s(i,j) = s(i-1,j) + s(i,j-1) - s(i-1,j-1) + f(i,j)
$$

**•** The image  $s(i, j)$  is called an **integral image** and can actually be computed using only two additions per pixel if separate row sums are used.

- If an image is going to be repeatedly convolved with different box filters, it is useful to compute the summed area table.
- **It is the running sum of all the pixel values from the origin**

$$
s(i,j) = \sum_{k=0}^{i} \sum_{l=0}^{j} f(k,l)
$$

**•** This can be efficiently computed using a recursive (raster-scan) algorithm

$$
s(i,j) = s(i-1,j) + s(i,j-1) - s(i-1,j-1) + f(i,j)
$$

- The image  $s(i, j)$  is called an **integral image** and can actually be computed using only two additions per pixel if separate row sums are used.
- $\bullet$  To find the summed area (integral) inside a rectangle  $[i_0, i_1] \times [i_0, i_1]$  we simply combine four samples from the summed area table.

 $S([i_0, i_1] \times [i_0, i_1]) = s(i_1, i_1) - s(i_1, i_0 - 1) - s(i_0 - 1, i_1) + s(i_0 - 1, i_0 - 1)$ 

- If an image is going to be repeatedly convolved with different box filters, it is useful to compute the summed area table.
- **It is the running sum of all the pixel values from the origin**

$$
s(i,j) = \sum_{k=0}^{i} \sum_{l=0}^{j} f(k,l)
$$

**•** This can be efficiently computed using a recursive (raster-scan) algorithm

$$
s(i,j) = s(i-1,j) + s(i,j-1) - s(i-1,j-1) + f(i,j)
$$

- The image  $s(i, j)$  is called an **integral image** and can actually be computed using only two additions per pixel if separate row sums are used.
- To find the summed area (integral) inside a rectangle  $[i_0, i_1] \times [i_0, i_1]$  we simply combine four samples from the summed area table.

 $S([i_0, i_1] \times [i_0, i_1]) = s(i_1, i_1) - s(i_1, i_0 - 1) - s(i_0 - 1, i_1) + s(i_0 - 1, i_0 - 1)$ 

• Summed area tables have been used in face detection [Viola & Jones, 04]

- If an image is going to be repeatedly convolved with different box filters, it is useful to compute the summed area table.
- **It is the running sum of all the pixel values from the origin**

$$
s(i,j) = \sum_{k=0}^{i} \sum_{l=0}^{j} f(k,l)
$$

**•** This can be efficiently computed using a recursive (raster-scan) algorithm

$$
s(i,j) = s(i-1,j) + s(i,j-1) - s(i-1,j-1) + f(i,j)
$$

- The image  $s(i, j)$  is called an **integral image** and can actually be computed using only two additions per pixel if separate row sums are used.
- To find the summed area (integral) inside a rectangle  $[i_0, i_1] \times [i_0, i_1]$  we simply combine four samples from the summed area table.

 $S([i_0, i_1] \times [i_0, i_1]) = s(i_1, i_1) - s(i_1, i_0 - 1) - s(i_0 - 1, i_1) + s(i_0 - 1, i_0 - 1)$ 

• Summed area tables have been used in face detection [Viola & Jones, 04]

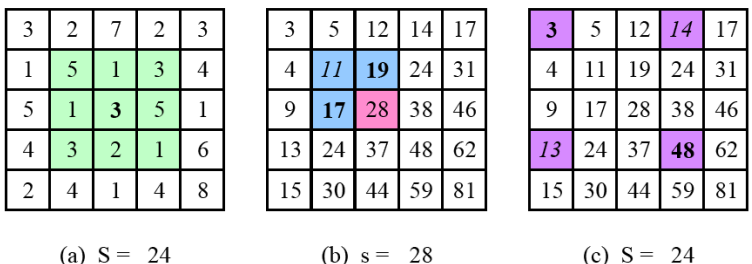

**Figure 3.17** Summed area tables: (a) original image; (b) summed area table; (c) computation of area sum. Each value in the summed area table  $s(i, j)$  (red) is computed recursively from its three adjacent (blue) neighbors  $(3.31)$ . Area sums S (green) are computed by combining the four values at the rectangle corners (purple)  $(3.32)$ . Positive values are shown in **bold** and negative values in *italics*.

- We have seen linear filters, i.e., their response to a sum of two signals is the same as the sum of the individual responses.
- Median filter: Non linear filter that selects the median value from each pixels neighborhood.
- We have seen linear filters, i.e., their response to a sum of two signals is the same as the sum of the individual responses.
- Median filter: Non linear filter that selects the median value from each pixels neighborhood.
- Robust to outliers, but not good for Gaussian noise.
- We have seen linear filters, i.e., their response to a sum of two signals is the same as the sum of the individual responses.
- Median filter: Non linear filter that selects the median value from each pixels neighborhood.
- Robust to outliers, but not good for Gaussian noise.
- $\alpha$ -trimmed mean: averages together all of the pixels except for the  $\alpha$ fraction that are the smallest and the largest.
- We have seen linear filters, i.e., their response to a sum of two signals is the same as the sum of the individual responses.
- Median filter: Non linear filter that selects the median value from each pixels neighborhood.
- Robust to outliers, but not good for Gaussian noise.
- $\alpha$ -trimmed mean: averages together all of the pixels except for the  $\alpha$ fraction that are the smallest and the largest.

### Example of non-linear filters

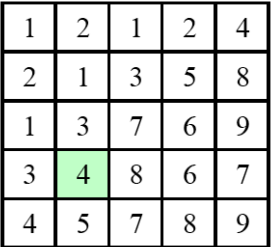

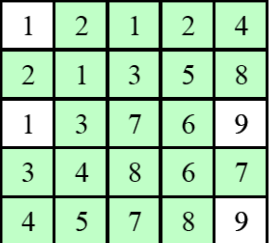

(Median filter)  $(\alpha$ -trimmed mean)

# Bilateral Filtering

#### Weighted filter kernel with a better outlier rejection.

Instead of rejecting a fixed percentage, we reject (in a soft way) pixels whose values differ too much from the central pixel value.

- Weighted filter kernel with a better outlier rejection.
- Instead of rejecting a fixed percentage, we reject (in a soft way) pixels whose values differ too much from the central pixel value.
- The output pixel value depends on a weighted combination of neighboring pixel values

$$
g(i,j) = \frac{\sum_{k,l} f(k,l) w(i,j,k,l)}{\sum_{k,l} w(i,j,k,l)}
$$

- Weighted filter kernel with a better outlier rejection.
- Instead of rejecting a fixed percentage, we reject (in a soft way) pixels whose values differ too much from the central pixel value.
- The output pixel value depends on a weighted combination of neighboring pixel values

$$
g(i,j) = \frac{\sum_{k,l} f(k,l) w(i,j,k,l)}{\sum_{k,l} w(i,j,k,l)}
$$

Data-dependent bilateral weight function  $\bullet$ 

$$
w(i, j, k, l) = \exp\left(-\frac{(i - k)^2 + (j - l)^2}{2\sigma_d^2} - \frac{||f(i, j) - f(k, l)||^2}{2\sigma_r^2}\right)
$$

composed of the domain kernel and the range kernel.

- Weighted filter kernel with a better outlier rejection.
- Instead of rejecting a fixed percentage, we reject (in a soft way) pixels whose values differ too much from the central pixel value.
- The output pixel value depends on a weighted combination of neighboring pixel values

$$
g(i,j) = \frac{\sum_{k,l} f(k,l) w(i,j,k,l)}{\sum_{k,l} w(i,j,k,l)}
$$

Data-dependent bilateral weight function  $\bullet$ 

$$
w(i, j, k, l) = \exp\left(-\frac{(i - k)^2 + (j - l)^2}{2\sigma_d^2} - \frac{||f(i, j) - f(k, l)||^2}{2\sigma_r^2}\right)
$$

composed of the domain kernel and the range kernel.

### Example Bilateral Filtering

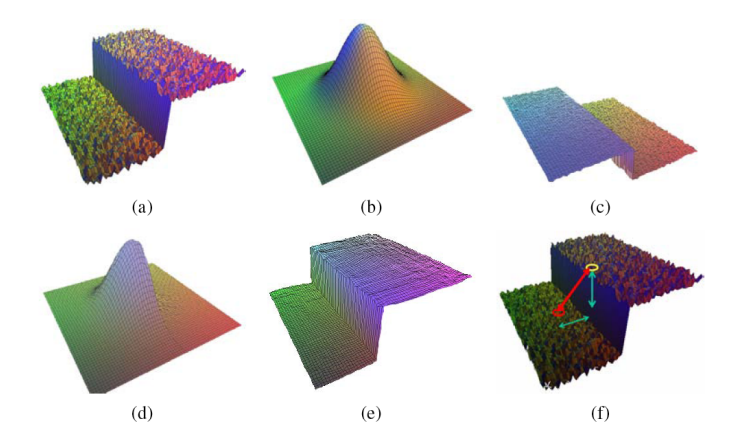

Figure: Bilateral filtering [Durand & Dorsey, 02]. (a) noisy step edge input. (b) domain filter (Gaussian). (c) range filter (similarity to center pixel value). (d) bilateral filter. (e) filtered step edge output. (f) 3D distance between pixels

[Source: R. Szeliski]

# Distance Transform

#### Useful to quickly precomputing the distance to a curve or a set of points.

 $\bullet$  Let  $d(k, l)$  be some distance metric between pixel offsets, e.g., Manhattan distance

$$
d(k, l) = |k| + |l|
$$

or Euclidean distance

$$
d(k,l)=\sqrt{k^2+l^2}
$$

- Useful to quickly precomputing the distance to a curve or a set of points.
- $\bullet$  Let  $d(k, l)$  be some distance metric between pixel offsets, e.g., Manhattan distance

$$
d(k,l)=|k|+|l|
$$

or Euclidean distance

$$
d(k,l)=\sqrt{k^2+l^2}
$$

• The distance transform  $D(i, j)$  of a binary image  $b(i, j)$  is defined as

$$
D(i,j) = \min_{k,l; b(k,l)=0} d(i-k,j-l)
$$

it is the distance to the nearest pixel whose value is 0.

- Useful to quickly precomputing the distance to a curve or a set of points.
- $\bullet$  Let  $d(k, l)$  be some distance metric between pixel offsets, e.g., Manhattan distance

$$
d(k,l)=|k|+|l|
$$

or Euclidean distance

$$
d(k,l)=\sqrt{k^2+l^2}
$$

• The distance transform  $D(i, j)$  of a binary image  $b(i, j)$  is defined as

$$
D(i,j) = \min_{k,l; b(k,l)=0} d(i-k,j-l)
$$

it is the distance to the nearest pixel whose value is 0.

### Distance Transform Algorithm

- The Manhattan distance can be computed using a forward and backward pass of a simple raster-scan algorithm.
- Forward pass:, each non-zero pixel in b is replaced by the minimum of  $1 +$ the distance of its north or west neighbor.

### Distance Transform Algorithm

- **•** The Manhattan distance can be computed using a forward and backward pass of a simple raster-scan algorithm.
- Forward pass:, each non-zero pixel in b is replaced by the minimum of  $1 +$ the distance of its north or west neighbor.
- **•** Backward pass: the same, but the minimum is both over the current value D and  $1 +$  the distance of the south and east neighbors.

 $\Omega$ 

 $\mathbf{0}$ 

 $\theta$ 

 $\overline{0}$ 

 $\begin{array}{c}\n0 \\
0\n\end{array}$ 

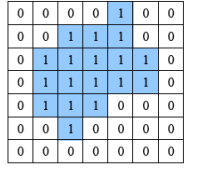

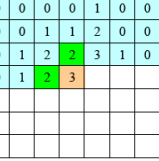

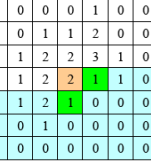

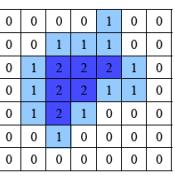

 $(a)$ 

 $(b)$ 

 $| \circ | \circ |$ 

 $(c)$ 

 $(d)$ 

Figure: City block distance transform: (a) original binary image; (b) top to bottom (forward) raster sweep: green values are used to compute the orange value; (c) bottom to top (backward) raster sweep: green values are merged with old orange value; (d) final distance transform.

#### [Source: R. Szeliski]

### Distance Transform Algorithm

- **•** The Manhattan distance can be computed using a forward and backward pass of a simple raster-scan algorithm.
- Forward pass:, each non-zero pixel in b is replaced by the minimum of  $1 +$ the distance of its north or west neighbor.
- **•** Backward pass: the same, but the minimum is both over the current value D and  $1 +$  the distance of the south and east neighbors.

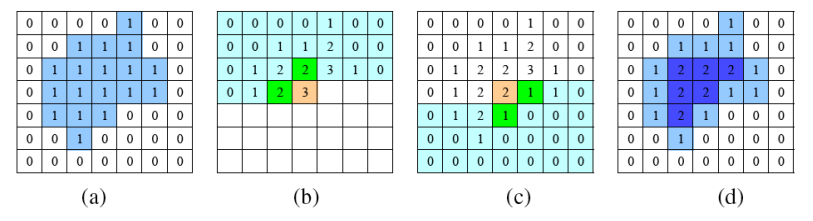

Figure: City block distance transform: (a) original binary image; (b) top to bottom (forward) raster sweep: green values are used to compute the orange value; (c) bottom to top (backward) raster sweep: green values are merged with old orange value; (d) final distance transform.

#### [Source: R. Szeliski]

# Example of Distance Transform

- **•** More complicated in the Euclidean case.
- Example of a distance transform

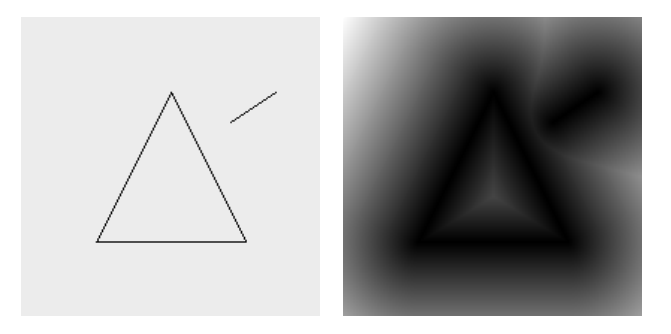

- The ridges is the skeleton or medial axis.
- **•** Extension: Signed distance transform.

[Source: P. Felzenszwalb]

# Fourier Transform

- Fourier analysis could be used to analyze the frequency characteristics of various filters.
- How can we analyze what a given filter does to high, medium, and low frequencies?
# Fourier Transform

- **•** Fourier analysis could be used to analyze the frequency characteristics of various filters.
- How can we analyze what a given filter does to high, medium, and low frequencies?
- **•** Pass a sinusoid of known frequency through the filter and to observe by how much it is attenuated

$$
s(x) = \sin(2\pi fx + \phi_i) = \sin(\omega x + \phi_i)
$$

with frequency  $f$ , angular frequency  $\omega$  and phase  $\phi_i.$ 

# Fourier Transform

- **•** Fourier analysis could be used to analyze the frequency characteristics of various filters.
- How can we analyze what a given filter does to high, medium, and low frequencies?
- Pass a sinusoid of known frequency through the filter and to observe by how much it is attenuated

$$
s(x) = \sin(2\pi fx + \phi_i) = \sin(\omega x + \phi_i)
$$

#### with frequency  $f$ , angular frequency  $\omega$  and phase  $\phi_i.$

If we convolve the sinusoidal signal  $s(x)$  with a filter whose impulse response is  $h(x)$ , we get another sinusoid of the same frequency but different magnitude and phase

$$
o(x) = h(x) * s(x) = A \sin(\omega x + \phi_o)
$$

# Fourier Transform

- **•** Fourier analysis could be used to analyze the frequency characteristics of various filters.
- How can we analyze what a given filter does to high, medium, and low frequencies?
- Pass a sinusoid of known frequency through the filter and to observe by how much it is attenuated

$$
s(x) = \sin(2\pi fx + \phi_i) = \sin(\omega x + \phi_i)
$$

with frequency  $f$ , angular frequency  $\omega$  and phase  $\phi_i.$ 

If we convolve the sinusoidal signal  $s(x)$  with a filter whose impulse response is  $h(x)$ , we get another sinusoid of the same frequency but different magnitude and phase

$$
o(x) = h(x) * s(x) = A \sin(\omega x + \phi_o)
$$

# Filtering and Fourier

Convolution can be expressed as a weighted summation of shifted input signals (sinusoids); so it is just a single sinusoid at that frequency.

$$
o(x) = h(x) * s(x) = A \sin(\omega x + \phi_o)
$$

A is the **gain** or **magnitude** of the filter, while the phase difference  $\Delta \phi = \phi_o - \phi_i$ i is the **shift** or **phase** 

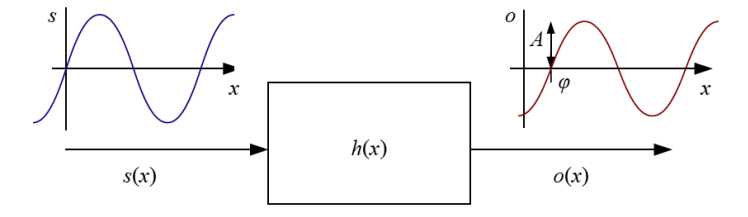

The Fourier Transform as the response of a filter  $h(x)$  to an input sinusoid Figure 3.24  $s(x) = e^{j\omega x}$  yielding an output sinusoid  $o(x) = h(x) * s(x) = Ae^{j\omega x + \phi}$ .

The sinusoid is express as  $s(x)=e^{j\omega x}=\cos{\omega x}+j\sin{\omega x}$  and the filter sinusoid as

$$
o(x) = h(x) * s(x) = Ae^{j\omega x + \phi}
$$

• The Fourier transform pair is

$$
h(x) \longleftrightarrow H(\omega)
$$

The sinusoid is express as  $s(x)=e^{j\omega x}=\cos{\omega x}+j\sin{\omega x}$  and the filter sinusoid as

$$
o(x) = h(x) * s(x) = Ae^{j\omega x + \phi}
$$

• The Fourier transform pair is

$$
h(x) \longleftrightarrow H(\omega)
$$

**• The Fourier transform in continuous domain** 

$$
H(\omega) = \int_{-\infty}^{\infty} h(x) e^{-j\omega x} dx
$$

The sinusoid is express as  $s(x)=e^{j\omega x}=\cos{\omega x}+j\sin{\omega x}$  and the filter sinusoid as

$$
o(x) = h(x) * s(x) = Ae^{j\omega x + \phi}
$$

• The Fourier transform pair is

$$
h(x) \longleftrightarrow H(\omega)
$$

**•** The Fourier transform in continuous domain

$$
H(\omega)=\int_{-\infty}^{\infty}h(x)e^{-j\omega x}dx
$$

**• The Fourier transform in discrete domain** 

$$
H(k) = \frac{1}{N} \sum_{x=0}^{N-1} h(x) e^{-j\frac{2\pi k x}{N}}
$$

where N is the length of the signal.

The sinusoid is express as  $s(x)=e^{j\omega x}=\cos{\omega x}+j\sin{\omega x}$  and the filter sinusoid as

$$
o(x) = h(x) * s(x) = Ae^{j\omega x + \phi}
$$

• The Fourier transform pair is

$$
h(x) \longleftrightarrow H(\omega)
$$

**•** The Fourier transform in continuous domain

$$
H(\omega)=\int_{-\infty}^{\infty}h(x)e^{-j\omega x}dx
$$

**• The Fourier transform in discrete domain** 

$$
H(k) = \frac{1}{N} \sum_{x=0}^{N-1} h(x) e^{-j\frac{2\pi k x}{N}}
$$

where N is the length of the signal.

The discrete form is known as the Discrete Fourier Transform (DFT).

The sinusoid is express as  $s(x)=e^{j\omega x}=\cos{\omega x}+j\sin{\omega x}$  and the filter sinusoid as

$$
o(x) = h(x) * s(x) = Ae^{j\omega x + \phi}
$$

• The Fourier transform pair is

$$
h(x) \longleftrightarrow H(\omega)
$$

**•** The Fourier transform in continuous domain

$$
H(\omega)=\int_{-\infty}^{\infty}h(x)e^{-j\omega x}dx
$$

**• The Fourier transform in discrete domain** 

$$
H(k) = \frac{1}{N} \sum_{x=0}^{N-1} h(x) e^{-j\frac{2\pi k x}{N}}
$$

where N is the length of the signal.

The discrete form is known as the Discrete Fourier Transform (DFT).

# Properties Fourier Transform

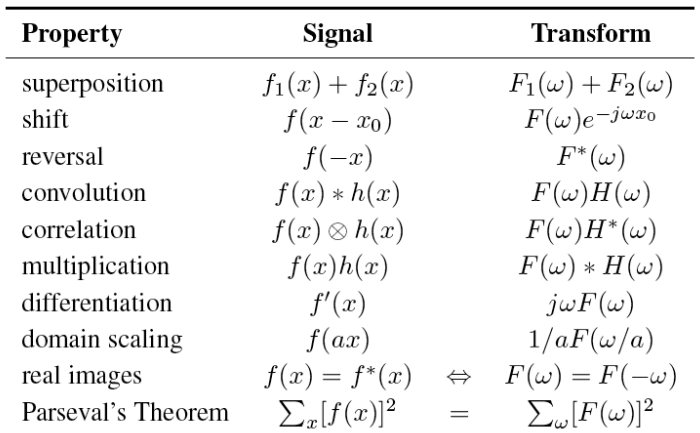

#### [Source: R. Szeliski]

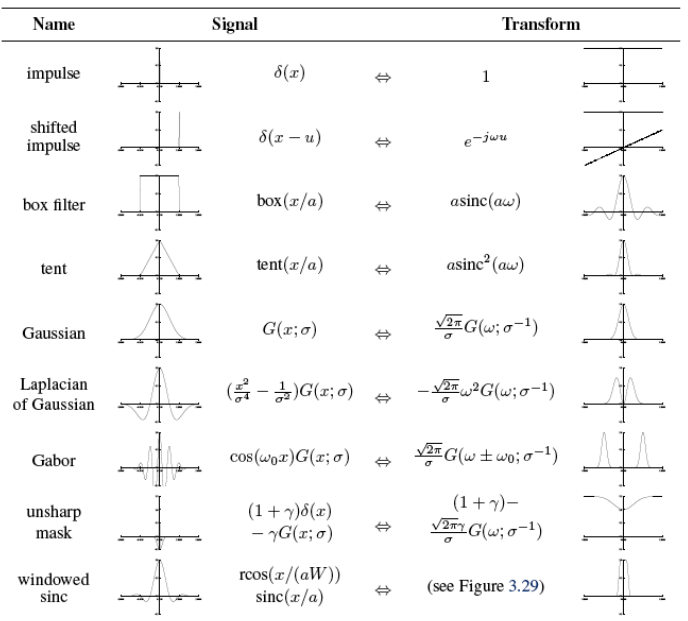

[Source: R. Szeliski]

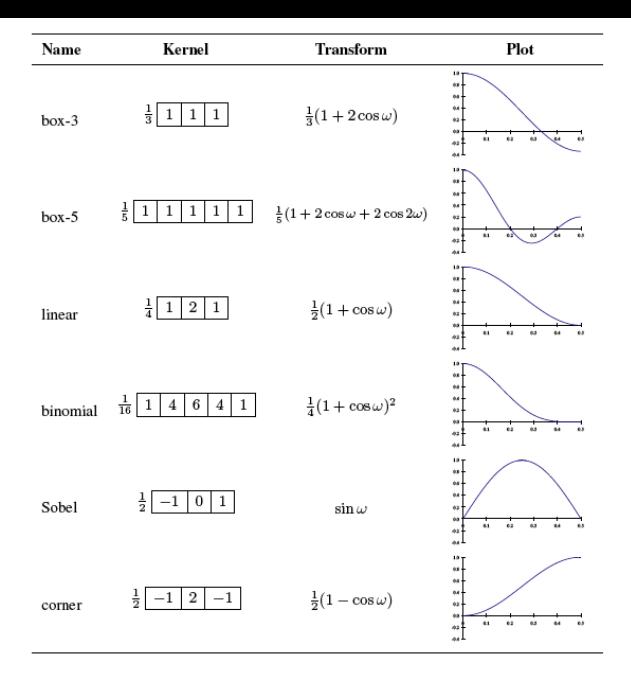

[Source: R. Szeliski]

#### 2D Fourier Transform

• Same as 1D, but in 2D. Now the sinusoid is

$$
s(x, y) = \sin(\omega_x x + \omega_y y)
$$

**• The 2D Fourier in continuous domain is then** 

$$
H(\omega_x, \omega_y) = \int_{-\infty}^{\infty} \int_{-\infty}^{\infty} h(x, y) e^{-j\omega_x x + \omega_y y} dx dy
$$

and in the discrete domain

$$
H(k_x, k_y) = \frac{1}{MN} \sum_{x=0}^{M-1} \sum_{y=0}^{N-1} h(x, y) e^{-2\pi j \frac{k_x x + k_y y}{MN}}
$$

where M and N are the width and height of the image.

#### 2D Fourier Transform

• Same as 1D, but in 2D. Now the sinusoid is

$$
s(x, y) = \sin(\omega_x x + \omega_y y)
$$

• The 2D Fourier in continuous domain is then

$$
H(\omega_x, \omega_y) = \int_{-\infty}^{\infty} \int_{-\infty}^{\infty} h(x, y) e^{-j\omega_x x + \omega_y y} dx dy
$$

and in the discrete domain

$$
H(k_x, k_y) = \frac{1}{MN} \sum_{x=0}^{M-1} \sum_{y=0}^{N-1} h(x, y) e^{-2\pi j \frac{k_x x + k_y y}{MN}}
$$

where M and N are the width and height of the image.

• All the properties carry over to 2D.

## 2D Fourier Transform

• Same as 1D, but in 2D. Now the sinusoid is

$$
s(x, y) = \sin(\omega_x x + \omega_y y)
$$

• The 2D Fourier in continuous domain is then

$$
H(\omega_x, \omega_y) = \int_{-\infty}^{\infty} \int_{-\infty}^{\infty} h(x, y) e^{-j\omega_x x + \omega_y y} dx dy
$$

and in the discrete domain

$$
H(k_x, k_y) = \frac{1}{MN} \sum_{x=0}^{M-1} \sum_{y=0}^{N-1} h(x, y) e^{-2\pi j \frac{k_x x + k_y y}{MN}}
$$

where M and N are the width and height of the image.

• All the properties carry over to 2D.

## Example of 2D Fourier Transform

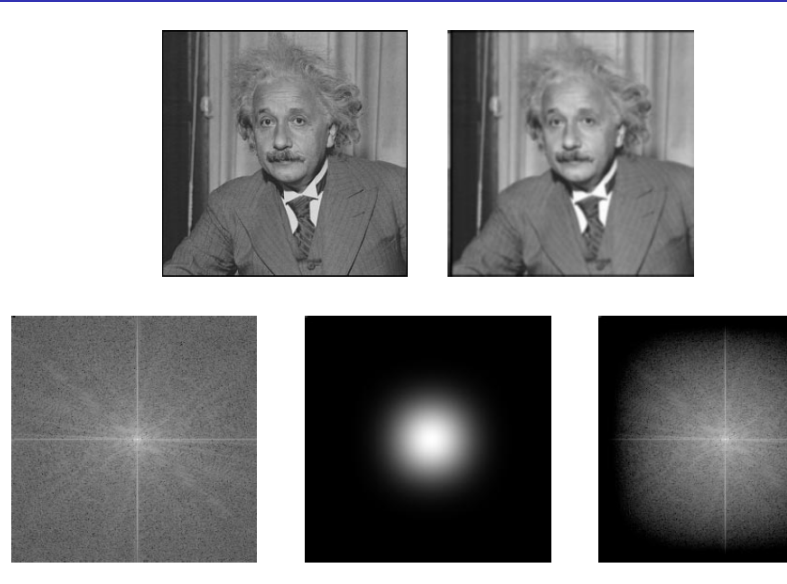

[Source: A. Jepson]

#### We might want to change resolution of an image before processing.

We might not know which scale we want, e.g., when searching for a face in an image.

- We might want to change resolution of an image before processing.
- We might not know which scale we want, e.g., when searching for a face in an image.
- In this case, we will generate a full pyramid of different image sizes.
- We might want to change resolution of an image before processing.
- We might not know which scale we want, e.g., when searching for a face in an image.
- In this case, we will generate a full pyramid of different image sizes.
- Can also be used to accelerate the search, by first finding at the coarser level of the pyramid and then at the full resolution.
- We might want to change resolution of an image before processing.
- We might not know which scale we want, e.g., when searching for a face in an image.
- In this case, we will generate a full pyramid of different image sizes.
- Can also be used to accelerate the search, by first finding at the coarser level of the pyramid and then at the full resolution.

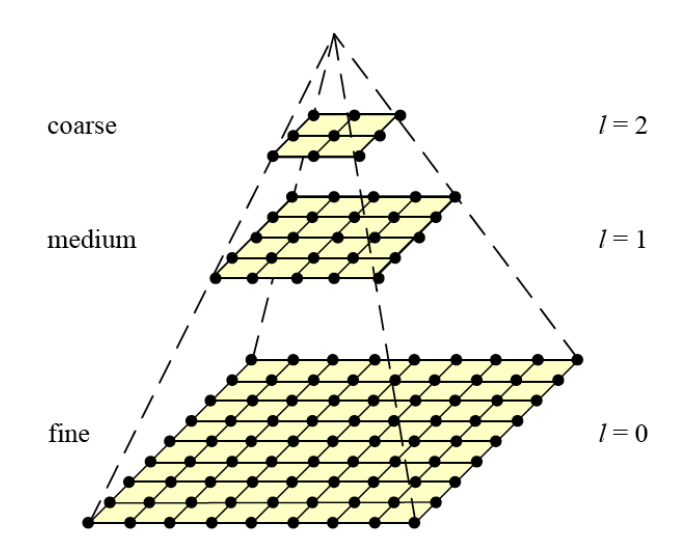

• To interpolate (or upsample) an image to a higher resolution, we need to select an interpolation kernel with which to convolve the image

$$
g(i,j) = \sum_{k,l} f(k,l)h(i - rk, j - rl)
$$

#### with  $r$  the up-sampling rate.

The linear interpolator (corresponding to the tent kernel) produces interpolating piecewise linear curves.

**•** To **interpolate** (or upsample) an image to a higher resolution, we need to select an interpolation kernel with which to convolve the image

$$
g(i,j) = \sum_{k,l} f(k,l)h(i - rk, j - rl)
$$

with  $r$  the up-sampling rate.

The linear interpolator (corresponding to the tent kernel) produces interpolating piecewise linear curves.

• More complex kernels, e.g., B-splines.

**•** To **interpolate** (or upsample) an image to a higher resolution, we need to select an interpolation kernel with which to convolve the image

$$
g(i,j) = \sum_{k,l} f(k,l)h(i - rk, j - rl)
$$

with  $r$  the up-sampling rate.

- The linear interpolator (corresponding to the tent kernel) produces interpolating piecewise linear curves.
- More complex kernels, e.g., B-splines.
- Decimation: reduces resolution

$$
g(i,j) = \sum_{k,l} f(k,l)h(i-k/r,j-l/r)
$$

with  $r$  the down-sampling rate.

To interpolate (or upsample) an image to a higher resolution, we need to select an interpolation kernel with which to convolve the image

$$
g(i,j) = \sum_{k,l} f(k,l)h(i - rk, j - rl)
$$

with  $r$  the up-sampling rate.

- The linear interpolator (corresponding to the tent kernel) produces interpolating piecewise linear curves.
- More complex kernels, e.g., B-splines.
- **Decimation:** reduces resolution

$$
g(i,j) = \sum_{k,l} f(k,l)h(i-k/r,j-l/r)
$$

with  $r$  the down-sampling rate.

**•** Different filters exist as well.

To interpolate (or upsample) an image to a higher resolution, we need to select an interpolation kernel with which to convolve the image

$$
g(i,j) = \sum_{k,l} f(k,l)h(i - rk, j - rl)
$$

with  $r$  the up-sampling rate.

- The linear interpolator (corresponding to the tent kernel) produces interpolating piecewise linear curves.
- More complex kernels, e.g., B-splines.
- **Decimation:** reduces resolution

$$
g(i,j) = \sum_{k,l} f(k,l)h(i-k/r,j-l/r)
$$

with  $r$  the down-sampling rate.

**O** Different filters exist as well.

## Multi-Resolution Representations

The most used one is the Laplacian pyramid:

- We first blur and subsample the original image by a factor of two and store this in the next level of the pyramid.
- They then subtract this low-pass version from the original to yield the band-pass Laplacian image.
- The pyramid has perfect reconstruction: the Laplacian images plus the base-level Gaussian are sufficient to exactly reconstruct the original image.
- Wavelets are alternative pyramids. We will not see them here.

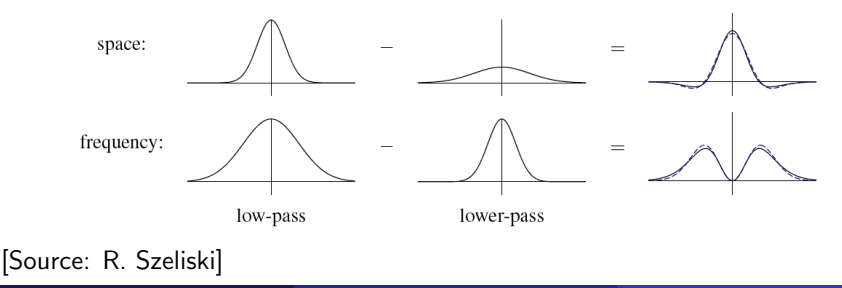

#### Next class ... some image features